## **UNIVERSIDADE ESTADUAL DO RIO GRANDE DO SUL UNIDADE UNVERSITÁRIA EM PORTO ALEGRE CURSO DE BACHARELADO EM ENGENHARIA DE ENERGIA**

**JAHEL EMMANUHEL MOTTA DA SILVA**

# **ANÁLISE NUMÉRICA DE UMA TURBINA SAVONIUS PELO MÉTODO DOS VOLUMES FINITOS**

Trabalho de Conclusão de Curso

**PORTO ALEGRE 2021** 

## **JAHEL EMMANUHEL MOTTA DA SILVA**

## **ANÁLISE NUMÉRICA DE UMA TURBINA SAVONIUS PELO MÉTODO DOS VOLUMES FINITOS**

Trabalho de Conclusão de Curso

Trabalho de Conclusão de Curso apresentado como requisito parcial para obtenção do título de Bacharel em Engenharia de Energia na Universidade Estadual do Rio Grande do Sul.

Orientador: Prof. Dr. Renato Lettizia Garcia (UERGS)

Coorientador: Prof. Dr. João Vicente Akwa (UFABC)

**PORTO ALEGRE 2021**

# **Ficha Catalográfica**

Catalogação de Publicação na Fonte

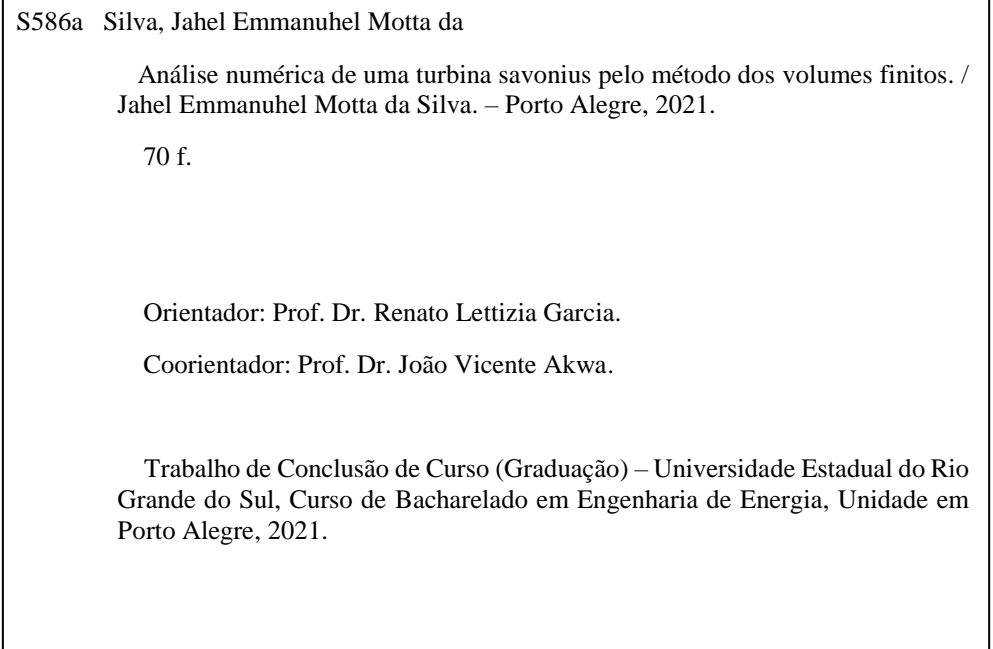

 Ficha catalográfica elaborada pela bibliotecária Carina Lima CRB10/1905 cha catalográfica elaborada pela bibliotecária Carina Lima CRB10/1905

## **JAHEL EMMANUHEL MOTTA DA SILVA**

## **ANÁLISE NUMÉRICA DE UMA TURBINA SAVONIUS PELO MÉTODO DOS VOLUMES FINITOS**

Trabalho de Conclusão de Curso apresentado como requisito parcial para obtenção do título de Bacharel em Engenharia de Energia na Universidade Estadual do Rio Grande do Sul.

Orientador: Prof. Dr. Renato Lettizia Garcia (UERGS)

Coorientador: Prof. Dr. João Vicente Akwa (UFABC)

Aprovado em: 17/12/2021

### **BANCA EXAMINADORA**

Orientador: Prof. Dr. Renato Lettizia Garcia Universidade Estadual do Rio Grande do Sul

\_\_\_\_\_\_\_\_\_\_\_\_\_\_\_\_\_\_\_\_\_\_\_\_\_\_\_\_\_\_\_\_\_\_\_\_\_\_\_\_\_\_\_\_\_\_\_

Coorientador: Prof. Dr. João Vicente Akwa Universidade Federal do ABC

\_\_\_\_\_\_\_\_\_\_\_\_\_\_\_\_\_\_\_\_\_\_\_\_\_\_\_\_\_\_\_\_\_\_\_\_\_\_\_\_\_\_\_\_\_\_\_

Prof. Dr. Elton Gimenez Rossini Universidade Estadual do Rio Grande do Sul

\_\_\_\_\_\_\_\_\_\_\_\_\_\_\_\_\_\_\_\_\_\_\_\_\_\_\_\_\_\_\_\_\_\_\_\_\_\_\_\_\_\_\_\_\_\_

Prof. Dr. Fabiano Perin Gasparin Universidade Federal do Rio Grande do Sul

\_\_\_\_\_\_\_\_\_\_\_\_\_\_\_\_\_\_\_\_\_\_\_\_\_\_\_\_\_\_\_\_\_\_\_\_\_\_\_\_\_\_\_\_\_\_\_

## **AGRADECIMENTOS**

Aos meus pais Joseane e Vilmar por tudo aquilo que pude conquistar em minha trajetória de vida.

À Lauren pelo tempo dedicado a ser minha companheira, pelo afeto e apoio recebido.

Aos meus familiares e pessoas próximas.

A todos os professores que me deram a oportunidade de adquirir conhecimento.

A todos aqueles que trabalham e se dedicam para o funcionamento de uma universidade pública, gratuita e acessível a todos.

Ao meu professor e orientador Renato Lettizia Garcia e em especial ao meu coorientador João Vicente Akwa, por ter partilhado seu conhecimento em dinâmica dos fluidos computacional e ter contribuído para a realização deste trabalho.

#### **RESUMO**

Este trabalho apresenta uma análise numérica dos parâmetros de desempenho de uma turbina eólica de eixo vertical (TEEV), do tipo Savonius, com perfil de pás semicirculares, de um e dois estágios. Realiza-se uma simulação numérica bidimensional pelo método dos volumes finitos com emprego da versão acadêmica do *software Fluent/Ansys*. As soluções numéricas foram resolvidas através das equações de conservação de massa (equação da continuidade), quantidade de movimento (Navier-Stokes com médias de Reynolds (RANS)) em conjunto com o modelo de turbulência k-ω SST. Uma solução implícita de segunda ordem é adotada para a solução numérica e as simulações são realizadas considerando-se uma rotação de malha. Dois diferentes tipos de domínio computacional foram desenvolvidos: um circular e outro retangular. Foram criadas cinco malhas com refinamentos estruturados para o domínio circular e quatro malhas para os domínios retangulares. Foi realizada uma análise completa apenas para a malha circular. Os resultados obtidos para as malhas retangulares são apresentados de forma preliminar e também servem como parâmetro de avaliação da influência dos critérios de convergência utilizados na malha circular. Para a validação dos resultados obtidos numericamente pelas malhas computacionais desenvolvidas, é realizada uma análise de convergência de malha, com a turbina em rotação, avaliada através do método de Análise das Curvas de Tendência (*fitting method*). São feitas análises com a turbina em rotação para razões de velocidades de ponta de pá (λ) iguais a: 1, 0,8, 0,6, 0,4 e 0,2. Os valores de máximo coeficiente de potência médio, para as respectivas razões de velocidade de ponta de pá, foram: (0,30; 0,27; 0,24; 0,19; 0,11). Os resultados obtidos apresentaram coerência física para o fenômeno analisado. Contudo, observou-se que o critério utilizado para a convergência dos valores de torque médio influenciou nos parâmetros obtidos, resultando em valores superestimados para as maiores razões de velocidade de ponta de pá, em comparação com outros estudos.

**Palavras chave:** Turbinas Eólicas de Eixo Vertical. Turbina Savonius. Método dos Volumes Finitos.

#### **ABSTRACT**

The following work presents a numerical analysis of the performance parameters of a vertical axis wind turbine (VAWT) Savonius type, with semicircular blade profile, one and two stages. It is a numerical two-dimensional simulation using the Finite Volumes Method in the software Ansys/Fluent, academic version, solving the mass conservation equations (continuity equation) and *momentum* equations (Reynolds Averaged Navier Stokes Equations - RANS) with the k- SST turbulence model. The numerical scheme considers a second order implicit solution in two different computational domains: one circular and other rectangular, considering a mesh motion representing the turbine rotation. Five meshes with structured refinement were considered for the circular domain and four to the rectangular domain, and only the circular mesh was complete analyzed. The results observed to the rectangular meshes are preliminary and serve as evaluation parameters to the torque coefficient convergence criteria adopted to the circular mesh. A mesh convergence analysis, considering a rotational condition, evaluated through the fitting method, estimates the uncertainties of the numerical solution. The simulation considers five tip speed ratios (TSR): 1.0, 0.8, 0.6, 0.4 and 0.2. The maximum averaged power coefficient obtained was: 0.30, 0.27, 0.24, 0.19, 0.11. The results obtained are physically coherent to the analyzed phenomena. However, the convergence criteria adopted to the averaged torque values influences the parameters obtained, resulting in overestimate values to the higher tip speed ratios, in comparison with other works.

**Keywords:** Vertical Axis Wind Turbine. Savonius Rotor. Finite Volume Method.

## **LISTA DE FIGURAS**

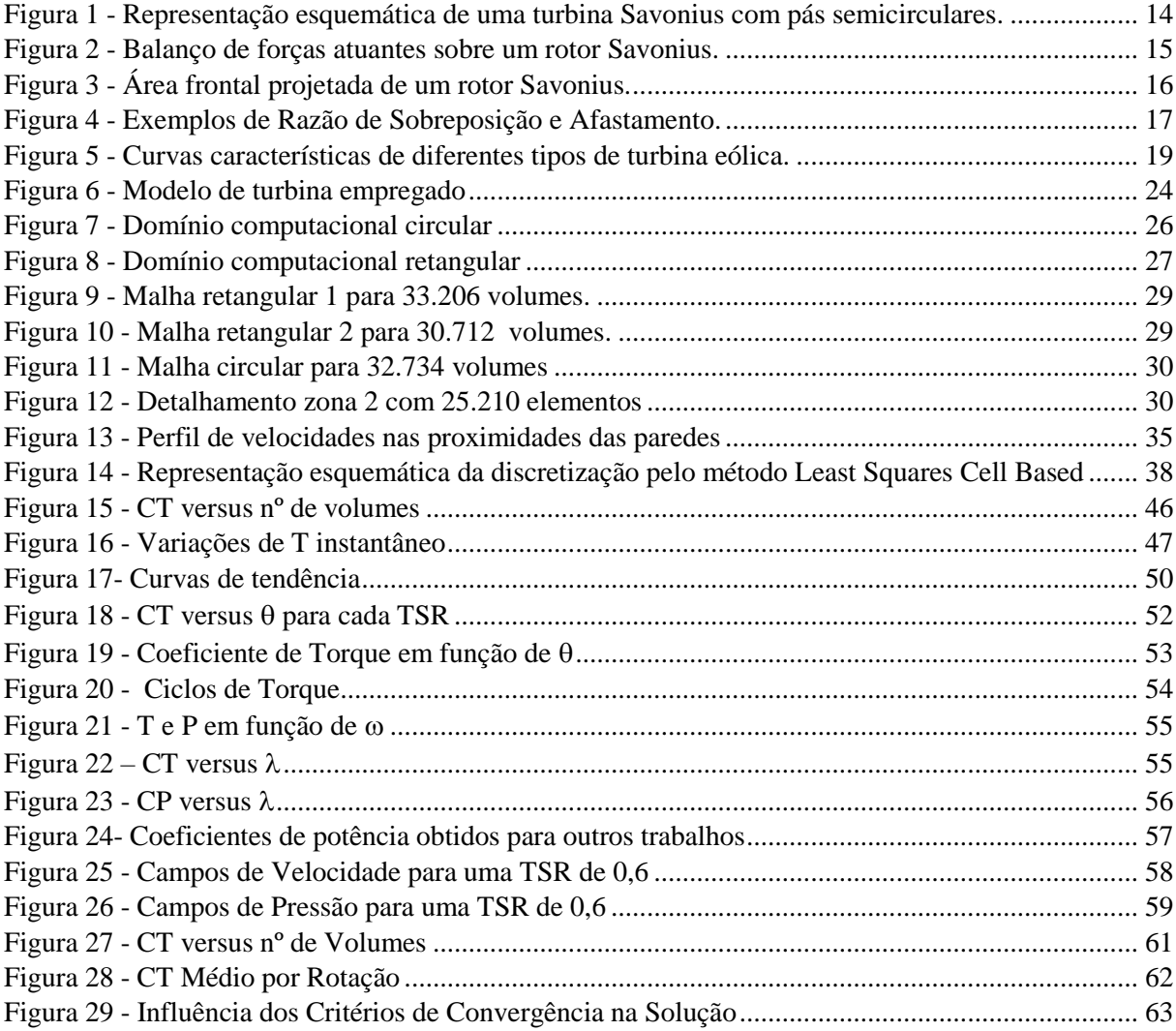

## **LISTA DE TABELAS**

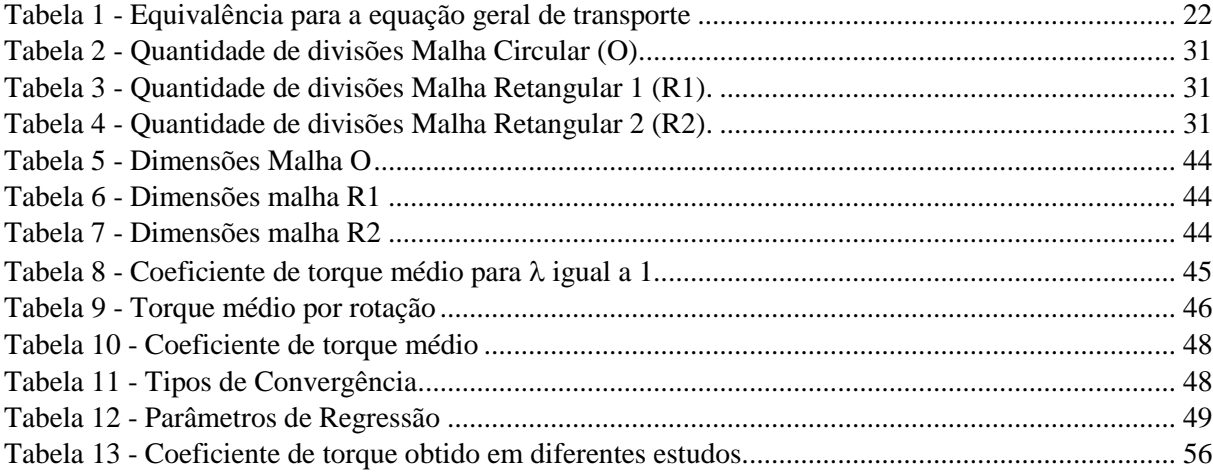

![](_page_9_Picture_4.jpeg)

# **SUMÁRIO**

## <span id="page-10-0"></span>**1. INTRODUÇÃO**

**.** 

Dentro do campo das energias renováveis, as turbinas eólicas de eixo vertical podem ser alternativas para a descentralização de energia e redução de recursos energéticos baseados em combustíveis fósseis. As turbinas Savonius são, dentre as turbinas eólicas de eixo vertical, as de maior simplicidade construtiva e operacional, já que não necessitam de mecanismos de orientação para os ventos e são adequadas a velocidades de vento mais reduzidas, além de possuírem aspectos construtivos menos sofisticados em relação as demais turbinas (com exceção das turbinas helicoidais). Ainda, novos processos industriais, como a manufatura aditiva, possibilitam maiores possibilidades construtivas, mesmo para geometrias mais complexas.

Inúmeros estudos numéricos e experimentais<sup>1</sup> já foram realizados com o intuito de caracterizar devidamente os parâmetros de operação das turbinas Savonius. Dentro do escopo do presente trabalho, um estudo experimental se torna menos viável do que um estudo numérico, devido aos custos de fabricação e aos níveis de instrumentação necessários, por mais que a realização de ambos em conjunto seja ideal. Ainda, uma solução analítica é extremamente complexa de ser obtida, devido aos efeitos de turbulência e a interferência mútua entre as pás. Neste contexto, o objetivo deste trabalho é a realização de uma solução numérica para representar a operação de uma turbina Savonius de perfis de pás semicirculares de um e dois estágios. Para tal tarefa realizam-se simulações pelo método dos volumes finitos, utilizando uma versão acadêmica do *software* comercial ANSYS Fluent.

O método de solução escolhido para este trabalho é abordado pela dinâmica dos fluídos computacional (*Computational Fluid Dynamics* – CFD). Trata-se de um conjunto de técnicas de solução numérica integrados a sistemas computacionais para a solução de problemas complexos envolvendo o escoamento de fluidos, transferência de calor e fenômenos associados. Consiste na integração de métodos de solução numérica para equações diferenciais lineares e não-lineares associadas a um determinado tipo de fenômeno físico, com a capacidade de processamento de dados e processamento gráfico de um computador.

Em comparação com um método de solução analítico, possui a vantagem de não possuir tanta dependência de hipóteses simplificadoras e poder ser aplicada a geometrias mais complexas. Ainda, apenas uma pequena fração dos problemas práticos podem ser resolvidos na

<sup>1</sup> Blackwell et al. (1977), Holownia; Alexander (1978), Bazzo (1980), Modi; Fernando (1989), Fujisawa (1992), Akwa, 2010 e Kothe (2016) são alguns exemplos utilizados como referência para este trabalho.

forma fechada, pois frequentemente as soluções das equações diferenciais envolvidas possuem séries infinitas, funções especiais e equações transcendentais para problemas próprios (PATANKAR, 1980). Já em relação a uma experimentação laboratorial, apesar de não representar uma configuração real, pode-se destacar pelo menor custo e risco, dependendo do caráter quantitativo e qualitativo da instrumentação necessária para a experimentação, onde em determinadas situações a reprodução das condições reais se torna muito difícil, onerosa e em alguns casos quase impossível.<sup>2</sup>

Vale ressaltar que sempre que uma solução analítica ou experimental for capaz de representar corretamente o fenômeno desejado, suas escolhas são justificáveis. Para (MALISKA, 1995) sempre que uma solução analítica for suficiente para resolver o problema de interesse dentro dos níveis de precisão e exigência necessários, ela deve ser preferida. Ainda, um método analítico pode ser utilizado para validar casos limites de modelos numéricos e auxiliar no desenvolvimento de métodos numéricos mais robustos, servindo então como uma forma de validação numérica para o modelo matemático utilizado. O mesmo é válido para experimentações em laboratório, que podem servir como validação física para o modelo empregado.

(PATANKAR, 1980), para representar as desvantagens na utilização de uma solução teórica<sup>3</sup> para problemas de transferência de calor e fluxo de fluídos, divide a mesma em dois grupos de problemas práticos: problemas em que uma descrição matemática adequada pode ser empregada (Grupo A) e problemas onde uma descrição matemática adequada não pode ser empregada (Grupo B).

Segundo o autor, para o Grupo A, na maioria dos casos o cálculo teórico não possui desvantagens. Ocasionalmente, se encontram algumas desvantagens. Se a predição possui um objetivo muito restrito, a computação pode não ser mais barata do que um experimento. Para difíceis problemas envolvendo geometrias complexas, fortes não linearidades, variações sensíveis das propriedades do fluido, e outros fenômenos associados, uma solução numérica pode ser de difícil obtenção e pode ser excessivamente cara.<sup>4</sup> Fenômenos extremamente rápidos e de pequena escala como a turbulência, se não forem computados com todos os seus detalhes de dependência temporal pela solução das equações de Navier-Stokes, continuam além do

 $\overline{a}$ 

<sup>2</sup> Transferência de calor em reatores nucleares, escoamento supersônico em altas altitudes e simulação de reservatórios de petróleo, são exemplos dados por (MALISKA, 1995).

<sup>3</sup> Representada por (PATANKAR, 1980) como solução numérica em geral e dividida por (MALISKA, 1995) em solução analítica e solução numérica.

<sup>4</sup> Vale ressaltar a grande evolução da tecnologia presente nos computadores do século XXI, que possibilitou uma grande redução do custo computacional e tempo requerido para a realização de simulações.

alcance prático de métodos computacionais. Finalmente, quando o problema matemático ocasionalmente admite mais do que uma solução, não é fácil determinar quando a solução computada corresponde com a realidade. Já o grupo B compartilha de todas as desvantagens do grupo A, onde adicionalmente, há incertezas sobre até que ponto os resultados computados podem estar de acordo com a realidade e em alguns casos, algum suporte experimental pode ser altamente desejado.

O autor conclui que pesquisas em métodos computacionais estão destinadas a trazer mais confiança, precisão e eficiência para as predições numéricas e que as desvantagens mencionadas para os grupos A e B continuam diminuindo com o progresso destas pesquisas. Ainda, com o desenvolvimento tecnológico alcançado no século XXI, observa-se um grande aumento do poder de processamento computacional, o que contribui para a utilização de métodos de solução numérica em problemas de engenharia.

Este cenário, aliado à crescente demanda por sistemas de conversão de energia baseados em recursos renováveis é o que motiva a realização do presente trabalho.

#### <span id="page-13-0"></span>**2. TURBINAS SAVONIUS**

As turbinas Savonius são turbinas radiais de arrasto, que operam a baixas razões de velocidade de ponta de pá. Possuem relativa simplicidade construtiva e não necessitam de mecanismos de orientação para o vento. Por possuírem altos coeficientes de torque são comumente utilizadas em processos mecânicos, que variam desde à moagem de grãos e bombeamento a operações em conjunto com outras turbinas eólicas para otimizar o processo de partida. Possuem uma grande quantidade de aspectos construtivos que determinam o tipo de aplicação mais adequado. Dentro do campo de geração de energia, por exemplo, para (AKWA, 2010) maiores razões de aspecto proporcionam maiores coeficientes de potência. Os princípios de funcionamento e os aspectos construtivos das turbinas Savonius são apresentados a seguir.

#### 2.1. PRINCÍPIO DE FUNCIONAMENTO

As turbinas Savonius operam através da transferência da quantidade de movimento presente em um escoamento para um eixo vertical. Neste eixo estão dispostas duas superfícies de formato "inverso", resultando em um desbalanceamento de forças e consequente rotação do eixo quando expostas a uma corrente de ar. A forma proposta por Sigurd Savonius em 1929, apresenta pás semicirculares dispostas em "S" com os lados côncavos e convexos contrários entre si e um determinado espaçamento (sobreposição) entre as pás permitindo que a pressão no lado côncavo da pá de retorno aumente pela passagem de parte do ar vindo do lado côncavo da pá de avanço, diminuindo a diferença de pressão sobre os dois lados da pá de retorno e aumentando o torque resultante da turbina.

Devido à natureza estocástica dos ventos, a operação real de uma turbina eólica é extremamente complexa, porém uma simplificação pode ser adotada para determinar os parâmetros básicos de funcionamento do dispositivo. A figura 1 apresenta uma representação esquemática dos aspectos construtivos e de funcionamento de um rotor Savonius com perfil de pás semicirculares.

Os parâmetros apresentados na figura 1 são determinados considerando um vento com velocidade não perturbada e de direção contínua  $V_0$  atingindo inicialmente as superfícies  $c$ ôncava e convexa de cada pá no ângulo  $\theta$  igual a zero. Como a estrutura da turbina é simétrica, quando  $\theta$  igual a 180° a estrutura está disposta da mesma forma que no ângulo considerado como inicial. Dessa forma denomina-se pá de avanço a pá que está direcionada com o lado côncavo ao escoamento e pá de retorno a pá que dispõe o lado convexo ao escoamento, de modo que a partir de 180º a pá inicialmente denominada de avanço se torna a de retorno e vice-versa.

Figura 1 - Representação esquemática de uma turbina Savonius com pás semicirculares.

![](_page_14_Figure_2.jpeg)

Fonte: Autor (Adaptado de Akwa, 2010)

A distância entre as duas pontas de cada pá de perfil semicircular é denominada comprimento de corda (*c).* As pás podem ser afastadas ou sobrepostas, permitindo um escoamento entre as pás e uma possível recuperação de pressão na pá de retorno, sendo os parâmetros afastamento e sobreposição indicados por (*a*) e (*s*).

Considerando a posição inicial apresentada na figura 1, o escoamento incidente sobre as pás realiza uma maior força de arrasto sobre a pá de avanço em relação a pá de retorno, resultando em um torque transmitido ao eixo e posteriormente mantendo a rotação do eixo, com uma velocidade angular  $\omega$ . Desse modo, há uma velocidade tangencial decorrente do produto  $\omega \times \vec{r}$ . Desta velocidade e da velocidade não perturbada do escoamento pode-se determinar uma velocidade relativa do vento sobre um ponto da superfície da pá, determinada por:

$$
\vec{V}_{rel} = \vec{V}_0 - \vec{V}_{tan} = \vec{V}_0 - \omega \vec{r}
$$
 (1)

A principal força atuante nas turbinas Savonius é o arrasto de pressão, porém o movimento do rotor também possui parcelas de contribuição de forças de sustentação. As forças de arrasto e sustentação resultantes são expressas, respectivamente, por:

$$
\vec{F}_A = C_A(\alpha) \frac{1}{2} \rho A_{p\dot{\alpha}} \vec{V}_{rel}^2 \tag{2}
$$

$$
\vec{F}_S = C_S(\alpha) \frac{1}{2} \rho A_{p\acute{a}} \vec{V}_{rel}^2 \tag{3}
$$

Com o início do movimento, do ponto de vista da posição angular das pás em relação ao escoamento, é evidente que a área das pás em contato com a corrente de ar varia conforme a posição angular do eixo, variando também os coeficientes de arrasto e sustentação ao longo da rotação. Este ângulo entre a posição angular do rotor e a direção da velocidade relativa, é denominado ângulo de ataque  $(\alpha)$ . O balanço das forças atuantes sobre a turbina é apresentado na figura 2.

Figura 2 - Balanço de forças atuantes sobre um rotor Savonius.

![](_page_15_Figure_2.jpeg)

Fonte: Akwa, 2010.

A força resultante sobre as pás é determinada através do módulo das forças de sustentação e arrasto, conforme a equação (4).

$$
\vec{F}_{res} = \sqrt{\vec{F}_A^2 + \vec{F}_S^2}
$$
 (4)

Dentro das condições consideradas, esta força resultante é influenciada pelos coeficientes de arrasto e sustentação do rotor e pelos efeitos da rotação da turbina. Ambos podem ser considerados funções do ângulo de ataque e, portanto, a turbina apresenta um perfil variável de torque e potência ao longo das posições angulares. O torque transmitido ao eixo em cada posição angular é determinado por:

$$
T = \sum \vec{F}_{res} dsen \gamma \tag{5}
$$

onde d representa o módulo do vetor que define a distância em relação ao eixo na qual o torque é tomado e  $\gamma$  é o ângulo entre d e a força resultante sobre a pá.

A mesma dependência angular também ocorre para o triângulo de velocidades apresentado na figura 2. Como a turbina Savonius é uma turbina radial e a velocidade tangencial varia ao longo da distância radial, o triângulo de velocidades também varia ao longo dessa direção. Isso, aliado ao fato de existir interferência mútua das pás no escoamento (uma pá fica muito próxima da outra e até se sobrepondo uma a outra), dificulta o cálculo analítico, o deixando muito mais complexo.

Segundo [(KOTHE, 2016);(CUSTÓDIO, 2009)], a potência extraída do vento pelo rotor (Pt) pode ser definida através da diferença entre a potência disponível pelo escoamento (P) e a potência disponível no vento após a passagem pela turbina eólica (Ps), conforme a equação (6). A potência disponível (P) pode ser encontrada através da variação da energia cinética do escoamento em relação ao tempo ou através do produto  $T\omega_0$ , como mostrado pela equação (7).

$$
P_t = P - P_s \tag{6}
$$

$$
P = \frac{1}{2} mV_0^2 = T\omega_0 \tag{7}
$$

A potência disponível é tomada considerando a área frontal projetada do rotor em relação ao escoamento, conforme demonstra a figura 3.

Figura 3 - Área frontal projetada de um rotor Savonius.

![](_page_16_Figure_6.jpeg)

Fonte: Akwa, 2010.

Desta forma, a potência inicialmente disponível para o escoamento é dada por:

$$
P = \frac{1}{2} \rho A_r V_0^3 \tag{8}
$$

onde, é a massa específica do ar e Ar é a área projetada do rotor.

## 2.2. PARÂMETROS ADIMENSIONAIS

Diversos parâmetros adimensionais podem ser utilizados para determinar as características operacionais das turbinas eólicas. Alguns servem para determinar as condições do escoamento (número de Reynolds, por exemplo), outros para definir as características dimensionais das turbinas (razão de aspecto, razão de sobreposição, razão de afastamento) e por fim, as curvas características e de desempenho das turbinas (coeficiente de potência  $(C_p)$ , coeficiente de torque  $(C_t)$ , razão de velocidade de ponta de pá  $(\lambda)$ ).

A razão de afastamento refere-se à relação entre o afastamento das pás e o comprimento das cordas (a/c) e a razão de sobreposição refere-se à relação entre a sobreposição das pás e o comprimento de cordas (s/c), conforme demonstra a figura 4.

Figura 4 - Exemplos de Razão de Sobreposição e Afastamento.

![](_page_17_Figure_6.jpeg)

Fonte: Kothe, 2016.

Segundo (AKWA, 2010) a maioria dos estudos realizados sugerem um valor nulo para o afastamento como ideal. De acordo com (BLACKWELL ET AL., 1977 E DRISS ET AL., 2012) valores não nulos de afastamento podem causar recirculações no escoamento, prejudicando a transferência de quantidade de movimento para o rotor. (SANTOS; SOUZA; MARQUES, 2021) realizaram um estudo numérico onde constataram que a razão de afastamento, quando em pequenos valores (entre -0,2 e 0,2), pode representar variações de até 62% no coeficiente de sustentação, contribuindo para um possível aumento no coeficiente de torque e potência da turbina, porém ressaltam que o estudo bidimensional realizado pode não considerar a influência dos elementos estruturais no processo de conversão de energia.

Não há um consenso na literatura à respeito dos valores ideais para a razão de sobreposição [(AKWA, 2010), (KOTHE, 2016), (SANTOS; SOUZA; MARQUES, 2021)]. Valores dentro da faixa de 0,1 a 0,3 são encontrados nos diferentes estudos realizados. O estudo de (FUJISAWA, 1992) indica que o valor de 0,15 é o que apresenta a maior contribuição para o coeficiente de torque estático do rotor. (HOLOWNIA; ALEXANDER, 1978) encontra a relação de 0,2 para a razão de sobreposição em conjunto com uma razão de afastamento de 0,07 como a mais eficiente em seu estudo experimental.

Os parâmetros adimensionais utilizados para o levantamento das curvas características e de desempenho das turbinas eólicas são os coeficientes de potência e torque e razão de velocidade de ponta de pá. Tais coeficientes servem para uniformizar a determinação dos parâmetros de performance dos diferentes tipos de turbinas. Representam a equação da potência mecânica P = T .  $\omega$  na forma adimensional por Cp = CT .  $\lambda$ . Segundo (BAZZO, 1980), a apresentação de resultados na forma de curvas características permite a avaliação das influências qualitativas e quantitativas relativas às variações na geometria do rotor e nas condições de fluxo de ar.

São, de forma geral, uma relação das características e propriedades disponíveis no escoamento com as extraídas pelos dispositivos eólicos. Dessa forma, o coeficiente de potência, pode ser definido como a relação da potência extraída no eixo, com a disponível na área frontal projetada do rotor no escoamento. O coeficiente de torque é uma adimensionalização obtida a partir da relação entre o torque "extraível" no eixo do rotor a partir da quantidade de movimento do escoamento e o extraído pelo rotor. Já a razão de velocidade de ponta, é a relação entre a velocidade tangencial da ponta da pá e a velocidade de vento não perturbada do escoamento. O coeficiente de potência, bem como a sua relação com os coeficientes de torque e razão de velocidade de ponta de pá, é obtido através da equação (9).

$$
C_p = \frac{P_{eixo}}{P_{disponível}} = \frac{T}{\frac{1}{2} \rho A_r V_0^2 r} \frac{\omega r}{V_0} = C_t \lambda
$$
\n(9)

De acordo com (BETZ, 1920), o máximo coeficiente de potência teoricamente atingível por um gerador eólico é aproximadamente 0,593 (relação de 16/27). Segundo (MODI; FERNANDO, 1989) Savonius afirmou que seus dispositivos podem atingir uma eficiência máxima de 0,31. Diversos autores estudaram diferentes configurações dimensionais e condições de escoamento e obtiveram valores máximos na faixa de 0,14 a 0,55 conforme a extensa revisão bibliográfica realizada por (AKWA, 2010). É importante ressaltar que os valores obtidos variam conforme o tipo de estudo realizado (túnel de vento em seção aberta ou

fechada, testes em campo, simulações numéricas, ...), tipo de turbina, condições de escoamento e metodologias de correção de torque resistente e efeito de bloqueio.

A figura 5 apresenta uma representação das curvas características de diferentes tipos de turbina eólica. Segundo a figura 5, turbinas com baixa razão de velocidade de ponta de pá geralmente possuem menores coeficientes de potência, sendo valores típicos próximos ou abaixo de 0,2 para as turbinas radiais de arrasto.

Figura 5 - Curvas características de diferentes tipos de turbina eólica.

![](_page_19_Figure_3.jpeg)

Fonte: Gasch e Twale, 2012.

## <span id="page-20-0"></span>**3. EQUAÇÕES DE CONSERVAÇÃO**

Devido à complexidade do escoamento sobre um rotor Savonius, o escoamento pode ser analisado através do Método dos Volumes Finitos. Um domínio matemático representando o ar é considerado ao redor do rotor e os campos de pressão e de velocidade do escoamento são resolvidos pelo método. Tal método resolve de forma numérica as equações de conservação de massa e de quantidade de movimento. Os resultados permitem a obtenção dos campos, permitindo visualizações do escoamento, e do cálculo de forças, torque e potência.

A solução numérica utilizando o Método dos Volumes Finitos, para um conjunto de equações diferenciais associadas a um fenômeno físico, passa pela formulação das equações de conservação das propriedades associadas a este fenômeno e integração destas equações considerando perfis discretos para pontos definidos no espaço (discretização). Tais equações podem ser formuladas numericamente em diferentes níveis de discretização. Segundo (MALISKA, 1995) estas formulações podem ser efetuadas desde a nível molecular até em escalas de tempo e espaço significativamente maiores do que tais níveis. Em nível molecular, as formulações resultam desde a equações para cada molécula até equações para intervalos de tempo da ordem de flutuações turbulentas. Em escalas de tempo e espaço muito maiores do que os níveis moleculares, as formulações ocorrem através de balanços em volumes de controle que podem coincidir com o domínio de solução em alguma direção.

A solução de problemas dentro do primeiro nível envolve fenômenos associados com as relações intermoleculares, interações com campos eletromagnéticos, leis de troca de quantidade de movimento, massa molecular, entre outros, para cada molécula, e (MALISKA, 1995) considerou a solução de problemas neste nível de formulação como computacionalmente impraticável para a época em que seu trabalho foi desenvolvido. Da mesma forma, a solução numérica em escalas de tempo de flutuações turbulentas exige uma grande quantidade de esforço computacional.<sup>5</sup> Os níveis de formulação em volumes de controle são níveis com modelos já estabelecidos em que determinados problemas práticos podem ser resolvidos com aproximada exatidão. Nestes níveis, modelos de turbulência são propostos como fechamento das equações médias espaciais e temporais de Navier-Stokes (*Reynolds Averaged Navier-Stokes Equations – RANS*).

1

<sup>5</sup> Atualmente existem técnicas de solução em escalas de turbulência que abordam fenômenos, ou parte de fenômenos associados a estes níveis de formulação. *Direct Numerical Simulation (DNS) e Large Eddy Simulation (LES)* são exemplos de técnicas numéricas utilizadas para formulações em níveis de escalas turbulentas.

Dentro do segundo e terceiro nível apresentados, uma abordagem geral para a conservação de uma propriedade qualquer por unidade de massa, é conveniente, para um método de solução numérica. Desse modo, a equação geral de conservação de uma propriedade por unidade de massa (φ), englobando propriedades escalares<sup>6</sup>, escrita para um sistema de coordenadas cartesiano, é expressa pela seguinte relação:

$$
\frac{\partial(\rho\phi)}{\partial t} + \nabla \cdot (\rho \vec{V}\phi) = \nabla \cdot (\Gamma^{\phi}\nabla\phi) + S^{\phi}
$$
 (10)

$$
\frac{\partial(\rho\phi)}{\partial t} + \frac{\partial(\rho u_r \phi)}{\partial x} + \frac{\partial(\rho v_r \phi)}{\partial y} + \frac{\partial(\rho w_r \phi)}{\partial z} =
$$
\n
$$
\frac{\partial}{\partial x}\left(\Gamma^{\phi}\frac{\partial \phi}{\partial x}\right) + \frac{\partial}{\partial y}\left(\Gamma^{\phi}\frac{\partial \phi}{\partial y}\right) + \frac{\partial}{\partial z}\left(\Gamma^{\phi}\frac{\partial \phi}{\partial z}\right) + S^{\phi}
$$
\n(11)

As equações (10) e (11) são apresentadas na forma conservativa, ou seja, possuem a equação de conservação de massa implícita, o que pode ser facilmente demonstrado através da equação (12).

$$
\rho\left(\frac{\partial(\phi)}{\partial t} + \vec{V}\nabla(\phi)\right) + \phi\left(\frac{\partial(\rho)}{\partial t} + \nabla\cdot(\vec{V}\rho)\right) = \nabla\cdot\left(\Gamma^{\phi}\nabla\phi\right) + \mathbf{S}^{\phi}
$$
\n(12)

Sabendo que a variação de massa em um sistema é nula, a equação (12) pode ser reduzida a equação (13)

$$
\rho \frac{D\phi}{Dt} = \nabla \cdot (\Gamma^{\phi} \nabla \phi) + S^{\phi} \tag{13}
$$

onde D/DT representa a derivada material da propriedade

**.** 

A equação (13) representa a forma não conservativa da equação geral de conservação. Avaliando-se os termos do lado esquerdo das equações (10) e (13), é possível verificar que ambos contêm a mesma informação, mas representam abordagens distintas para o problema. A forma conservativa, apresentada na equação (10) representa uma abordagem euleriana, onde um campo de propriedades é descrito como função do tempo e da posição, ao longo de um volume de controle. Já a forma não conservativa, apresentada na equação (13) apresenta uma abordagem lagrangiana, onde propriedades de partículas são descritas como função do tempo,

<sup>6</sup> Para que a relação geral seja totalmente satisfeita na maioria das equações de conservação, algumas equações apresentam modificações em que ϕ não corresponde literalmente a propriedade transportada por unidade de massa. Como no caso dos termos correspondentes a equação de energia a pressão constante, em que a energia por unidade de massa é dada pelo produto do calor específico a pressão constante com a temperatura. Neste caso ϕ assume a forma de CpT/Cp e a equação é rearranjada para que as difusividades e o termo fonte se apresentem em relação a Cp e a equação geral seja satisfeita.

ao longo de sua trajetória. A formulação conservativa, apresentada nas equações (10) e (11), é utilizada para o Método dos Volumes Finitos

A tabela 1 apresenta as correspondências para as variáveis da equação (11) quanto ao tipo de propriedade transportada em um sistema tridimensional compressível.

| Equações de<br>Conservação                                                   | Propriedade $\phi$             | Coeficiente de<br>difusão - $\Gamma^{\phi}$ | Termo fonte - $S^{\phi}$                                                                                                    |
|------------------------------------------------------------------------------|--------------------------------|---------------------------------------------|----------------------------------------------------------------------------------------------------|
| Massa global                                                                 |                                | $\Omega$                                    |                                                                                                    |
| Quantidade de<br>movimento em x                                              | u (velocidade<br>na direção x) | viscosidade<br>dinâmica µ                   | $B_x + \frac{\partial}{\partial x} \left( \mu \frac{\partial u}{\partial x} - \frac{2}{3} \mu \nabla \cdot \vec{V} \right)$<br>$+\frac{\partial}{\partial y}\left(\mu \frac{\partial v}{\partial x}\right)+\frac{\partial}{\partial z}\left(\mu \frac{\partial w}{\partial x}\right)-\frac{\partial P}{\partial x}$ |
| Quantidade de<br>movimento em y                                              | v (velocidade<br>na direção y) | viscosidade<br>dinâmica µ                   | $B_y + \frac{\partial}{\partial y} \left( \mu \frac{\partial v}{\partial y} - \frac{2}{3} \mu \nabla \cdot \vec{V} \right)$<br>$+\frac{\partial}{\partial x}\left(\mu \frac{\partial v}{\partial y}\right)+\frac{\partial}{\partial z}\left(\mu \frac{\partial w}{\partial y}\right)-\frac{\partial P}{\partial y}$ |
| Quantidade de<br>movimento em z                                              | w (velocidade<br>na direção z) | viscosidade<br>dinâmica µ                   | $B_z + \frac{\partial}{\partial z} \left( \mu \frac{\partial w}{\partial z} - \frac{2}{3} \mu \nabla \cdot \vec{V} \right)$<br>$+\frac{\partial}{\partial x}\left(\mu\frac{\partial v}{\partial z}\right)+\frac{\partial}{\partial y}\left(\mu\frac{\partial w}{\partial z}\right)-\frac{\partial P}{\partial z}$   |
| Energia                                                                      | T<br>(temperatura)             | k/Cp                                        | $\frac{1}{Cp} \left( \frac{DP}{Dt} + \frac{\mu}{Cp} \Phi \right)$                                                                                                    |
| Massa de um<br>componente i<br>$E_{\text{total}}$ , A. 1. 1. 1. MAIRINA 1005 | (concentração<br>de massa)     | $\rho D$                                    |                                                                                                    |

Tabela 1 - Equivalência para a equação geral de transporte

Fonte: Adaptado de MALISKA, 1995.

**.** 

A integração da equação  $11<sup>7</sup>$ , em quantidades finitas de volumes de controles, com as devidas substituições das variáveis da tabela 1, para cada propriedade associada ao fenômeno analisado, é o ponto de partida para a solução numérica baseada no Método dos Volumes Finitos. A equação 11 é a forma expandida para a equação geral de transporte de uma propriedade φ, onde  $\Gamma^{\phi}$  é o coeficiente de difusão da propriedade transportada e S<sup> $\phi$ </sup> o termo fonte englobando os termos de "geração" e as demais variáveis das equações de conservação.

Analisando os termos da equação 11 tem-se as seguintes relações:

|                      |  | Variação temporal + Balanço advectivo = Balanço difusivo + Termo fonte |  |                         |  |  |
|----------------------|--|------------------------------------------------------------------------|--|-------------------------|--|--|
| da propriedade $φ$ . |  | da propriedade $\phi$ .                                                |  | da propriedade $\phi$ . |  |  |

<sup>7</sup> Vale ressaltar que a equação 11 está apresentada em coordenadas cartesianas. Para atender a geometrias mais complexas esta equação é convertida para coordenadas generalizadas.

#### <span id="page-23-0"></span>**4. METODOLOGIA**

O método escolhido para as simulações realizadas foi o Método dos Volumes Finitos e, para tal, utilizou-se o *software* comercial *Ansys Fluent* versão acadêmica. Após a escolha do método, definiu-se o modelo de turbina a ser simulado e as características de modelagem, tanto para o domínio computacional, quanto para a turbina. Após a definição é necessário realizar o modelamento matemático para o problema físico a ser estudado. No caso deste trabalho, têmse uma simulação bidimensional de um escoamento sobre as paredes da turbina em rotação e em condições estáticas e cálculo dos efeitos do mesmo sobre a turbina, ao longo do tempo de simulação e quantidade de iterações especificadas. O cálculo dos parâmetros de desempenho é, dessa forma, realizado em condições estáticas e dinâmicas.

Para representar o movimento de rotação da turbina e calcular os coeficientes de torque e potência em função da razão de velocidade de ponta é necessário que a turbina esteja em rotação. A interação sólido-fluído responsável pelo início da rotação não é simulada neste trabalho. Uma velocidade angular constante é imposta como condição inicial das simulações em rotação, de acordo com a razão de velocidade de ponta analisada. Assim as simulações realizadas com a turbina em rotação, representam um teste de desempenho à velocidade angular constante, de forma similar a uma turbina com controle de velocidade angular por frenagem por carga. Os passos metodológicos seguidos são detalhados nos próximos itens.

#### <span id="page-23-1"></span>4.1. MÉTODO DOS VOLUMES FINITOS

O Método dos Volumes Finitos consiste na discretização das equações de conservação para um domínio computacional dividido em uma quantidade finita de volumes de controle. De forma geral, realizam-se duas discretizações, uma para as equações de conservação e outra para o espaço em que a solução será obtida.

O domínio de cálculo é então dividido em um número finito de volumes de controle não sobrepostos, onde há um volume de controle ao redor de cada ponto de malha. As equações diferenciais são integradas ao longo de cada volume de controle e perfis discretos expressando a variação da propriedade estudada ϕ entre os pontos de malha são usados para avaliar as integrais requeridas (PATANKAR, 1980). As propriedades são calculadas nos centroides dos volumes elementares e funções de interpolação são utilizadas para determinar os valores das faces. O método consiste em uma aproximação numérica das equações diferenciais, realizada de forma iterativa. Especificam-se valores de resíduos como critério de parada e convergência dos resultados e condições de contorno são especificadas para dar início ao processo iterativo de solução.

A maior vantagem no uso do método dos volumes finitos é que o princípio de conservação pode ser aplicado para todo o domínio computacional especificado. Para mais detalhes sobre o método, consultar (PATANKAR, 1980), (MALISKA, 1995) e (VERSTEEG; MALALASEKERA, 2007).

## <span id="page-24-0"></span>4.2. MODELO DE TURBINA ADOTADO

A turbina escolhida para a simulação é apresentada na figura 6. Trata-se de uma turbina Savonius com perfis de pás semicirculares de duas pás. As dimensões adotadas foram: 1 metro de diâmetro, 5 milímetros de espessura, 54 centímetros de comprimento de corda, razão de afastamento nulo e razão de sobreposição igual a 8 centímetros (15 % do comprimento de corda). Dois modelos de turbina forma analisados, uma turbina de estágio único e outra de dois estágios. As dimensões foram escolhidas com base no trabalho de (AKWA, 2010), com o objetivo de comparação entre os resultados obtidos.

![](_page_24_Figure_4.jpeg)

Figura 6 - Modelo de turbina empregado

Segundo (AKWA, 2010) e (SANTOS; SOUZA; MARQUES, 2021), uma representação bidimensional é viável para a simulação de uma turbina Savonius quando se utilizam placas de extremidade em conjunto com uma alta razão de aspecto. Dessa forma, considera-se uma razão

Fonte: Autor (2021)

de aspecto igual a 2 para a turbina de dois estágios e 4 para a de estágio único e placas de extremidade de 1,1 metros com espessura desprezível.

#### <span id="page-25-0"></span>4.3. DOMÍNIO COMPUTACIONAL E CONDIÇÕES DE CONTORNO

Três diferentes tipos de domínio computacional foram avaliados. Um circular e dois retangulares. As dimensões de domínio computacional recomendadas pela literatura para simulações em turbinas eólicas Savonius, variam em torno de valores acima de 20 vezes o diâmetro da turbina, para a distância entre o centro da turbina e a saída do escoamento, e acima de 5 vezes para a entrada. Os valores utilizados neste trabalho seguem critérios semelhantes aos estabelecidos por (AKWA, 2010).

#### <span id="page-25-1"></span>**4.3.1. Domínio Circular**

Possui maior simplicidade de modelagem e controle de malha, por ser um domínio de mesma forma geométrica que a zona de rotação da turbina e apresentar melhor transição entre estas geometrias. Por outro lado, a distância entre a turbina e a seção final do escoamento deve ser garantida nas mesmas proporções utilizadas em domínios retangulares, o que implica na necessidade de um domínio computacional maior, em comparação com um domínio retangular, já que o raio do domínio deve ser igual a distância requerida entre o centro da turbina e a saída do escoamento, para a correta representação das esteiras de vórtices do escoamento. Na tentativa de reduzir esse problema a parte do domínio correspondente a entrada foi reduzida para um círculo de raio menor. O domínio computacional circular e as condições de contorno adotadas são apresentados na figura 7, um domínio retangular fictício é representado para demonstrar a relação entre os tipos de malha.

Conforme demonstra a figura 7, o domínio foi dividido em duas zonas: zona 1 (externa) e zona 2 (interna). A zona 1 possui dois semicírculos, um menor, correspondente a entrada, de raio igual a 8 metros e um maior, correspondente a saída, de raio igual a 20 metros. A aresta central dos semicírculos é definida como interior da zona 1. A zona 2 possui um diâmetro igual ao das placas de extremidade (1,1 metros).

A condição para que o escoamento seja corretamente representado em um domínio circular é que a velocidade prescrita na entrada do domínio seja representada através da componente u da velocidade. Desse modo, a condição de contorno para a entrada é de velocidade U prescrita (14 m/s). Para representar o escoamento, a saída é tomada como de pressão manométrica igual a zero (pressão igual a 1 atm).

![](_page_26_Figure_1.jpeg)

Figura 7 - Domínio computacional circular

Fonte: Autor (2021)

Entre as zonas 1 e 2 existem quatro arestas, duas correspondentes à primeira metade do semicírculo, e duas na segunda metade. Cada parte do semicírculo é agrupada em um círculo completo e os dois círculos agrupados como uma interface de malha.

Dentro da zona 2 está disposta a turbina Savonius, onde a condição de parede com não deslizamento é especificada para suas pás. Próximo à superfície de parede é introduzida uma zona de inflação para melhor representar os gradientes de velocidade correspondentes à camada limite. O comprimento adotado para zona de inflação foi de 15 mm para a malha circular.

#### <span id="page-26-0"></span>**4.3.2. Domínio retangular**

Em geral é o domínio mais utilizado na literatura para representação de escoamentos em canais aerodinâmicos. Os valores de referência de velocidade e pressão são os mesmos apresentados na malha circular, assim como os critérios utilizados para a zona de rotação da turbina, com exceção para o comprimento da zona de inflação, que foi de 10 mm. O domínio retangular desenvolvido é apresentado na figura 8.

As condições de contorno para a entrada não exigem uma velocidade prescrita U e uma velocidade normal a face de entrada é tomada como condição de contorno. No caso da malha retangular, condições de parede com não deslizamento são impostas nas fronteiras do domínio.

O domínio também é dividido em uma zona interna (zona 2) e uma externa (zona1). A diferença se dá de forma que para a geração de uma malha estruturada na entrada<sup>8</sup> as arestas circulares são divididas em 4 partes cada ao invés de duas. Com o intuito de comparar os resultados obtidos com o trabalho de (AKWA, 2010), são mantidas as mesmas dimensões.

Figura 8 - Domínio computacional retangular

![](_page_27_Figure_2.jpeg)

Fonte: Autor (2021)

#### <span id="page-27-0"></span>**4.3.3. Parâmetros gerais**

Para todas as malhas, foi utilizada uma intensidade de turbulência 5% e uma razão de viscosidade turbulenta igual a 10. Ambos são valores padronizados pelo software *Ansys Fluent*, pois servem para a resolução da maioria dos problemas práticos em escoamentos ao ar livre. Em casos de análise em canal aerodinâmico algumas restrições devem ser seguidas com relação a estes valores, juntamente com a correção para o efeito de bloqueio para a velocidade, o que não é feito no presente trabalho.

Considerou-se a massa específica do ar como igual a 1,225 kg/m<sup>3</sup> e a viscosidade dinâmica de 1,7894.10<sup>-5</sup> kg/(m.s), resultando em um número de Reynolds igual a 958.528. As simulações realizadas para a turbina em rotação exigem uma condição de contorno de rotação de malha para a zona 2, ainda, é necessário especificar uma condição de contorno de parede em movimento rotacional, relativo à malha adjacente (zona 2), para a turbina Savonius, com velocidade rotacional relativa igual a zero, para que ambas possuam o mesmo movimento rotacional.

**.** 

<sup>8</sup> Explicado no item 4.4 - Malha Computacional.

Devido a quantidade de tempo e recurso computacional disponíveis, não foi possível manter os mesmos critérios de parada para todas as malhas desenvolvidas. Os resíduos considerados para a malha circular foram da ordem de  $10^{-3}$  e para as malhas retangulares foram da ordem de 10<sup>-4</sup>, contudo apenas as simulações para a malha circular foram finalizadas.

#### <span id="page-28-0"></span>4.4. MALHA COMPUTACIONAL

São desenvolvidas uma malha estruturada para a zona 1 e uma malha não estruturada para a zona 2. As malhas foram desenvolvidas com refinamentos estruturados (mesma proporção geométrica entre cada malha).

A divisão do domínio computacional é possível através de diversas geometrias. Para um modelo bidimensional a ferramenta de criação de malhas do software ANSYS (*Ansys meshing*) disponibiliza duas opções: elementos tetraédricos e elementos triangulares. Em geral, elementos tetraédricos são preferidos pois requerem uma menor quantidade de volumes e os fluxos são melhor calculados, porém nem sempre são adequados a geometrias complexas. Elementos triangulares se adequam mais facilmente a geometrias mais complexas, porém segundo (AKWA, 2010) e (MALISKA, 1995), grandes quantidades de elementos triangulares podem levar à difusão numérica.

Para a zona 1 utiliza-se uma malha estruturada com elementos tetraédricos, com um modelamento de face por mapeamento. Para a zona 2, adotou-se uma malha triangular dominante. Na superfície das pás, foi introduzida uma zona de inflação de malha com estrutura tetraédrica, realizada por mapeamento. A diferença entre as duas malhas retangulares desenvolvidas está no modelamento da esteira de vórtices realizado na malha retangular 2. O controle das dimensões das malhas geradas foi realizado através do número de divisões dos semicírculos, pás, arestas e zona de inflação.

A malha retangular 1 gerada para 33.206 volumes é apresentada na figura 9. Utiliza-se uma configuração geométrica similar à adotada por (AKWA, 2010). A zona 1 é dividida em duas partes, uma com um modelamento de malha por mapeamento, onde os tetraedros são distorcidos para melhor representar a transição entre a geometria retangular e a circular e outro com tetraedros uniformes para a saída. Assim as arestas de entrada, saída e 1/4 da zona 2 são divididas igualmente, para possibilitar a criação da malha estruturada.

A malha retangular 2 gerada para 30.712 elementos é apresentada na figura 10. Para a entrada, utiliza-se a mesma configuração da malha retangular 1, porém somente com a primeira

metade da face mapeada. Na segunda metade utilizou-se um segundo mapeamento, mais reduzido, possibilitando um maior número de divisões na saída e representando melhor a esteira de vórtices, que possibilita calcular melhor na região de mais altos gradientes de velocidade e pressão dentro da esteira de vórtices que se forma no escoamento a jusante da turbina. Ainda a superfície das pás possui mais divisões do que as demais malhas.

![](_page_29_Figure_1.jpeg)

Figura 9 - Malha retangular 1 para 33.206 volumes.

![](_page_29_Figure_3.jpeg)

Figura 10 - Malha retangular 2 para 30.712 volumes.

![](_page_29_Figure_5.jpeg)

![](_page_29_Figure_6.jpeg)

A figura 11 apresenta a malha circular desenvolvida, contendo 32.734 volumes. Para manter um decrescimento uniforme da zona circular externa para a interna, utilizou-se um fator

de decrescimento para o raio entre as duas zonas igual a 40, onde a primeira aresta (zona 1) é 40 vezes maior que a última aresta (zona 2), respeitando a relação entre diâmetros.

![](_page_30_Figure_1.jpeg)

Figura 11 - Malha circular para 32.734 volumes

Fonte: Autor (2021)

O tamanho dos elementos da zona 2 foi realizado de forma similar em todas as malhas, sempre respeitando o limite da dimensão correspondente a última face da zona 1. O controle de refinamento sobre a superfície das pás, ponta das pás e zona de inflação também foi realizado através do número de divisões A figura 12 apresenta detalhamentos da discretização realizada na zona 2 para 25.210 volumes.

Figura 12 - Detalhamento zona 2 com 25.210 elementos

![](_page_30_Picture_6.jpeg)

Fonte: Autor (2021)

| Malha | Divisões |                 |               |                       |          |  |  |
|-------|----------|-----------------|---------------|-----------------------|----------|--|--|
| O     | Entrada  | Interior zona 1 | Ponta das pás | Superfície da turbina | Inflação |  |  |
|       | 50       | 30              |               | 100                   | 10       |  |  |
|       | 100      | 60              | 10            | 200                   | 20       |  |  |
|       | 150      | 90              | 15            | 300                   | 30       |  |  |
|       | 200      | 120             | 20            | 400                   | 40       |  |  |
|       | 300      | 180             | 30            | 600                   | 60       |  |  |

A tabelas 2, 3 e 4 apresentam a relação geométrica entre as malhas discretizadas.

Tabela 2 - Quantidade de divisões Malha Circular (O).

Fonte: Autor (2021)

Tabela 3 - Quantidade de divisões Malha Retangular 1 (R1).

| Malha          |         |           |     | Divisões |                                                            |    |
|----------------|---------|-----------|-----|----------|------------------------------------------------------------|----|
| R <sub>1</sub> | Entrada | Diagonais |     |          | Paredes Saída Ponta das pás Superfície da turbina Inflação |    |
|                | 40      | 60        | 47  |          | 160                                                        |    |
| 2              | 80      | 120       | 94  |          | 320                                                        | 40 |
|                | 120     | 180       | 141 |          | 480                                                        | 60 |
| 4              | 140     | 210       | 164 | 14       | 560                                                        |    |

Fonte: Autor (2021)

Tabela 4 - Quantidade de divisões Malha Retangular 2 (R2).

| Malha          |     |     |     | Divisões |                                                                               |    |
|----------------|-----|-----|-----|----------|-------------------------------------------------------------------------------|----|
| R <sub>2</sub> |     |     |     |          | Entrada Diagonais Paredes Saída Pontas das pás Superfície da turbina Inflação |    |
|                | 40  | 30  | 80  |          | 240                                                                           |    |
| 2              | 80  | 60  | 160 |          | 480                                                                           | 20 |
| 3              | 120 | 90  | 240 | 12       | 720                                                                           | 30 |
| $\overline{4}$ | 160 | 120 | 320 | 16       | 960                                                                           | 40 |
|                | 180 | 135 | 360 | 18       | 1080                                                                          |    |

Fonte: Autor (2021)

É importante ressaltar que a quantidade de refinamentos possíveis é limitada pela versão acadêmica do software utilizado para até 512.000 volumes/elementos. Dessa forma a malha mais refinada desenvolvida foi de 464.116 volumes.

## <span id="page-31-0"></span>4.5. MODELO DE TURBULÊNCIA

A metodologia utilizada para as simulações neste trabalho é a decomposição de Reynolds resolvida através das equações de Navier Stokes com médias de Reynolds (*Reynolds Averaged Navier Stokes – RANS*). Consiste na decomposição das variáveis dependentes em um valor

médio no tempo e uma componente de flutuação. Em termos gerais, é descrita pela seguinte equação:

$$
\phi = \bar{\phi} + \phi' \tag{14}
$$

onde,

$$
\bar{\phi} = \frac{1}{\Delta t} \int_{\Delta t} \phi \, dt
$$
\n
$$
\bar{\phi}' = 0
$$
\n(15)

Os balanços de massa e de quantidade de movimento para a turbina simulada, com os devidos termos de turbulência são apresentadas em 16 e 17:

$$
\frac{\partial}{\partial x_t} (\bar{u}_k + u'_{k}) = 0 \tag{16}
$$

$$
\frac{\partial \bar{u}_k}{\partial t} + \bar{u}_w \frac{\partial \bar{u}_k}{\partial x_w} = -\frac{1}{\rho} \frac{\partial \bar{p}}{\partial x_k} + \frac{\mu}{\rho} \frac{\partial^2 \bar{u}_k}{\partial x_w \partial x_w} - \frac{\partial}{\partial x_w} \overline{u'_k u'_w} \tag{17}
$$

Ao substituir os termos decompostos nas equações de conservação de quantidade de movimento, surgem problemas de fechamento, relacionados ao termo  $\overline{u'{}_{k}u'{}_{w}}.$  Esse termo é um tensor simétrico de seis incógnitas denominado tensor de Reynolds. Tal problema de fechamento exige modelos adicionais de turbulência para solucionar as incógnitas geradas pelo tensor de Reynolds.

Em geral, duas formas de abordagem são empregadas para a solução deste problema: modelos de viscosidade turbulenta e modelos de fechamento de segunda ordem. A completa descrição dos modelos de turbulência disponíveis não está no escopo deste trabalho. O modelo utilizado, foi adotado com base nos trabalhos utilizados como referência para este trabalho. (AKWA, 2010), (KOTHE, 2016) e (SANTOS; SOUZA; MARQUES, 2021), utilizam o modelo de turbulência k-w SST para simular a operação de uma turbina Savonius e este foi o modelo escolhido para o presente trabalho.

De forma geral, o modelo k- $\omega$  SST (Shear Stress Turbulence) é baseado na introdução de um modelo de viscosidade turbulenta, onde considera-se que o escoamento tem uma viscosidade adicional, proporcionada pelos efeitos da turbulência. A viscosidade turbulenta é então resolvida em função da energia cinética turbulenta (k) e a taxa de dissipação específica da energia cinética turbulenta  $(\omega)$ .

#### <span id="page-33-0"></span>4.6. TRATAMENTO DE PAREDE

Segundo (ANSYS FLUENT THEORY GUIDE, 2021), escoamentos turbulentos são significativamente afetados pela presença de paredes e o modelamento próximo às paredes impacta significativamente a fidelidade de uma solução numérica, visto que as paredes são as principais fontes de vorticidade e turbulência. Ainda, são em regiões próximas às paredes que as variáveis possuem altos gradientes e o transporte de quantidade de movimento e outros transportes escalares ocorrem de forma mais vigorosa.

De acordo com (VERSTEEG; MALALASEKERA, 2007), imediatamente adjacente às paredes encontra-se uma camada extremamente fina denominada subcamada viscosa, seguida por uma camada de transição e uma camada de faixa turbulenta.

Segundo (ANSYS FLUENT THEORY GUIDE, 2021), na subcamada viscosa, a camada mais interna, o fluxo é, na maioria das vezes, laminar e a viscosidade molecular desempenha um papel dominante na transferência de quantidade de movimento, calor e massa. Na zona externa, denominada totalmente turbulenta, a turbulência desempenha um maior papel. Já na região entre a subcamada viscosa e a totalmente turbulenta a viscosidade molecular e a turbulência são igualmente importantes.

A implementação de condições de contorno para as zonas próximas às paredes, inicia-se através da avaliação de um parâmetro adimensional apresentado na equação 18.

$$
y^{+} = \frac{\Delta y_p}{v} \sqrt{\frac{\tau_w}{\rho}}
$$
 (18)

Este parâmetro é denominado y+ e nada mais é do que uma relação entre a velocidade de fricção, o comprimento da primeira camada de parede e a difusividade de quantidade de movimento (viscosidade cinemática). Para a subcamada viscosa encontram-se valores de y+ abaixo de 5 e, de acordo com (VERSTEEG; MALALASEKERA, 2007), por ser extremamente fina, pode-se considerar a tensão de cisalhamento da porção de fluído presente na camada como aproximadamente constante e igual à tensão de cisalhamento sobre à parede. Isso implica em uma relação linear entre a velocidade e a distância da parede para a subcamada viscosa. Para fora da subcamada viscosa (30 < y+ < 500), as tensões de cisalhamento variam lentamente em função da distância e também podem ser tomadas como constantes e igual à tensão de cisalhamento sobre a parede, porém como nesta região os efeitos de turbulência também são importantes, outra consideração deve ser tomada garantindo a escala de comprimento de turbulência. Esta consideração leva a uma relação logarítmica entre y+ e outro parâmetro adimensional, relacionado ao perfil de velocidades próximo às paredes, denominado u+, conforme demonstra a equação 19.

$$
u^{+} = \frac{1}{k}\ln(y^{+}) + B = \frac{1}{k}\ln(Ey^{+})
$$
\n(19)

Existem duas abordagens para o modelamento das regiões próximas a paredes. Na primeira, a subcamada viscosa e a camada de transição não são resolvidas. Relações empíricas, denominadas funções de parede, são utilizadas para unir a região afetada pela viscosidade e a região totalmente turbulenta. Na segunda abordagem, os modelos de turbulência são modificados para contabilizar e calcular a subcamada viscosa e a camada de transição.

Para o modelo  $k-\omega$ , o software *ANSYS Fluent* utiliza uma formulação de tratamento "melhorada" (*Enhanced Wall Treatment*), baseada na segunda abordagem. Esta formulação, denominada "*Insensitive Wall Function*", é baseada em uma função de mistura proposta por (Kader, 1981) e utiliza uma única relação para o tratamento de parede, juntando a formulação linear para a subcamada viscosa e a logarítmica para a zona intermediária., conforme é apresentado na equação 20.

$$
u^+ = e^{\psi} u^+_{\ \ lam} + e^{\frac{1}{\psi}} u^+_{\ \ tr\nu b} \tag{20}
$$

onde ψ é a função de mistura e é descrita por:

$$
\psi = \frac{a(y^+)^4}{1 + by^+}
$$
 (21)

onde  $a = 0.05$  e  $b = 5$ .

Os valores de y+ recomendados pela literatura, variam conforme o tipo de abordagem. Idealmente um valor menor ou igual a 1 é requerido, porém em determinados casos pode representar um elevado custo computacional. (KOTHE, 2016) realiza simulações tridimensionais de uma turbina Savonius de perfil de pás helicoidal e semicircular pelo software Ansys Fluent, utilizando o modelo k-w SST, e considera valores de y+ abaixo de 5 como aceitáveis. Esta afirmação é justificável, já que o ponto de transição entre as abordagens para a subcamada viscosa e a intermediária é o valor de y+ igual a 5, conforme demonstra a figura 13.

Dessa forma, para todas as malhas geradas, foram monitorados os valores de y+ respeitando o valor limite de 5. É importante ressaltar que, como as malhas são sucessivamente refinadas, os valores de y+ decrescem conforme a malha é refinada, atingindo valores inferiores a 1 para a malha mais fina.

![](_page_35_Figure_1.jpeg)

Figura 13 - Perfil de velocidades nas proximidades das paredes

Fonte: Ansys Fluent Theory Guide, 2021.

## <span id="page-35-0"></span>4.7. MODELAGEM NUMÉRICA

Para as três malhas desenvolvidas foram utilizadas configurações de simulação diferentes, principalmente devido ao tempo e recurso computacional disponível. Para a malha circular, utilizou-se critérios menos acurados para a convergência (resíduos e valores de convergência para os valores de torque maiores, método de discretização espacial, etc.) e métodos que exigem menor recurso computacional em relação as demais malhas.

#### <span id="page-35-1"></span>**4.7.1. Acoplamento Pressão-Velocidade**

Com a discretização das equações de conservação pelo método dos volumes finitos são gerados sistemas algébricos lineares que podem ser resolvidos de forma acoplada ou segregada. Uma resolução acoplada realiza a solução destes sistemas algébricos na forma de uma matriz única. Nesse tipo de solução a matriz dos coeficientes é atualizada iterativamente até a convergência. Este método iterativo não possui problemas de acoplamento entre as variáveis,

porém a dimensão da malha gerada possui altíssimo índice de esparsidade (MALISKA, 1995). Na solução de forma segregada os sistemas de equação são resolvidos separadamente de forma a requerer matrizes de coeficientes menores e de mais fácil solução, porém surgem problemas relacionados ao cálculo das pressões, resultando na necessidade de métodos de acoplamento de pressão-velocidade.

Esse problema surge dentro da forma de solução segregada ao considerar uma formulação incompressível (sistema incompressível, ou com massa específica com pequena dependência em relação a pressão), onde a variável pressão não possui equação de caráter evolutivo.

Para a correta determinação da pressão, os gradientes de pressão resultantes das equações de movimento nas três direções devem ser combinados. De acordo com (MALISKA, 1995) o problema de acoplamento pressão-velocidade surge a partir da determinação de um campo de pressões para as equações de Navier-Stokes nas três direções de forma que as velocidades obtidas satisfaçam a conservação de massa.

Dessa forma, métodos de acoplamento-velocidade devem ser empregados para determinar corretamente os campos de pressão e satisfazer corretamente as equações de conservação de quantidade de movimento e massa.

O tratamento de acoplamento pressão-velocidade utilizado no presente trabalho é realizado através do algoritmo SIMPLE (Semi-Implicit Linked Equations). Esse algoritmo consiste na criação de uma equação para o avanço da pressão, através de soma da melhor estimativa para a pressão, com uma correção, calculada de maneira a satisfazer a equação da continuidade. Primeiramente as velocidades são corrigidas para satisfazer a conservação de massa e após o cálculo das pressões é avançado para completar o ciclo iterativo (AKWA, 2010).

#### <span id="page-36-0"></span>**4.7.2. Determinação dos Gradientes no centro das células**

A avaliação dos gradientes no centro das células pode ser calculada de duas formas: baseada em nó e baseada em células. O software Ansys Fluent disponibiliza três formas de cálculo para os gradientes, dois baseados nos valores das células e um baseado em nó:

*- Green-Gauss Cell-Based;*

*- Green-Gauss Node-Based;*

*- Least Squares Cell-Based.*

Os dois primeiros são baseados em uma modificação do teorema da divergência de Gauss, denominado teorema de Green-Gauss (teorema de Gauss para um campo vetorial múltiplo ou fator do campo escalar em consideração, atribuindo valores unitários para o campo vetorial). Quando o teorema de Green-Gauss é utilizado para computar o gradiente de um escalar  $\phi$  no centro da célula c0, a forma discreta é escrita da seguinte forma:

$$
(\nabla \phi)_{c0} = \frac{1}{V} \sum_{f} \bar{\phi}_f \vec{A}_f
$$
 (22)

onde,  $\bar{\phi}_f$  é o valor de  $\phi$  no centroide da face e o somatório ocorre ao longo de todas as células vizinhas "imediatas".

A diferença entre os métodos de Green-Gauss baseados em célula e nó está na determinação dos valores  $\phi$ f. No método baseado em célula o valor calculado de  $\phi$ f é obtido por uma interpolação linear entre os valores de  $\phi$  nos centros das células vizinhas:

$$
\bar{\phi}_f = \frac{\phi_{c0} + \phi_{ci}}{2} \tag{23}
$$

Já no método baseado em nó, os valores nodais  $(\phi n)$  são estimados através de uma média ponderada dos valores calculados nos centroides das faces e através destes valores nodais calculam-se os gradientes:

$$
\bar{\phi}_f = \frac{1}{N_f} \sum_n^{N_f} \bar{\phi}_n \tag{24}
$$

Segundo (ANSYS FLUENT THEORY GUIDE, 2021) o método de Green-Gauss baseado em nó reconstrói valores exatos de uma função linear em um nó rodeado por valores centrados nas células, em malhas arbitrárias, preservando uma ordem espacial de segunda ordem, além de ser mais preciso do que um baseado em célula, principalmente em malhas não estruturadas, porém requer mais recurso computacional por exigir uma quantidade maior de cálculos.

O último método de cálculo, *Least Squares Cell-Based* é o método predefinido como padrão pelo *software* Ansys. Nesse método a variação da solução é tomada como linear. Dessa forma, um vetor deslocamento  $\vec{r}$  é tomado entre os centroides das células (c0 e ci) para a determinação dos gradientes em todas as direções, conforme demonstra a figura 14.

Os gradientes são calculados de acordo com a equação 25.

$$
(\nabla \phi)_{c0} \cdot \Delta r_i = \phi_{ci} - \phi_{c0} \tag{25}
$$

Avaliando a equação 25 para todas as células circundantes a c0 têm-se a seguinte relação:

$$
[J](\nabla \phi)_{c0} = \Delta \phi \tag{26}
$$

onde J é a matriz dos coeficientes e é puramente função da geometria. A operação entre as matrizes obtida na equação 24 necessita de um método iterativo para a aproximação da solução, tendo em vista que as matrizes não são quadradas.

Figura 14 - Representação esquemática da discretização pelo método Least Squares Cell Based

$$
(\nabla \phi)_{c0} \cdot \Delta r_i = (\phi_{ci} - \phi_{c0})
$$

Fonte: Ansys Fluent Theory Guide, 2021.

Segundo (ANSYS FLUENT THOERY GUIDE, 2021) a precisão do método "*least squares gradient*" é comparável ao método de Gauss baseado em nó e ambos são muito superiores ao método de Gauss baseado em célula, com a ressalva de que este método exige menor recurso computacional do que o método de Gauss baseado em nó.

Para a malha circular o método "*Least Squares gradient*" foi utilizado e para as malhas retangulares empregou-se o método de Gauss baseado em nó.

#### <span id="page-38-0"></span>**4.7.3. Função de Interpolação Adotada**

A discretização dos termos advectivos das equações de conservação é realizada através da função *Upwind* de Segunda Ordem. Tal função de interpolação é indicada para problemas físicos com características advectivas dominantes. Nesta, os fluxos convectivos de uma variável  $\phi$  na face de um volume finito são interpolados linearmente a partir dos valores das células vizinhas.

Segundo (AKWA, 2010), a vantagem dessa função de interpolação sobre o esquema Upwind de Primeira Ordem é que ela é nominalmente de segunda ordem exata, contudo ela introduz maior dissipação do que um esquema de diferenciação central. De acordo com (KOTHE, 2016) o método de segunda ordem introduz menos difusão numérica do que um de primeira ordem.

#### <span id="page-39-0"></span>**4.7.4. Discretização Temporal**

1

O passo de tempo utilizado para as simulações com a turbina em rotação segue a relação apresentada na equação 27:

$$
\Delta t = \frac{\Delta \theta \pi}{180^{\circ} \omega} \tag{27}
$$

É necessário definir a variação angular que corresponda na menor variação entre os valores obtidos. Esta análise não é realizada neste trabalho. O passo angular utilizado foi escolhido de acordo com os resultados obtidos por (AKWA, 2010). Para tal utiliza-se um passo de 5º para o cálculo dos intervalos de tempo. Uma análise mais acurada, baseada nos valores do número de *Courant* se faz necessária para futuros trabalhos.

Referente ao esquema de discretização numérico, utilizou-se um esquema implícito de segunda ordem, de forma a simplificar a análise de convergência de malha.<sup>9</sup>

#### <span id="page-39-1"></span>**4.7.5. Cálculo de Torque e Critérios de Convergência**

O torque resultante é obtido através das forças atuantes sobre as pás tomando o ponto central do eixo da turbina como referência. Assim, especifica-se um vetor momento  $\vec{r}AB$  para o braço de alavanca, onde A representa o centro de origem e B a origem das forças, e faz-se um produto vetorial com as forças viscosas e de pressão resultantes sobre as paredes, conforme a equação 28.

$$
\vec{M}_A = \vec{r}_{AB} \times \vec{F}_P + \vec{r}_{AB} \times \vec{F}_V \tag{28}
$$

Calculando os valores de torque obtidos para cada rotação é necessário definir um critério de convergência para a quantidade de rotações necessárias para os valores de torque calculados. Através das simulações realizadas, observou-se que os valores de torque médio para cada revolução da turbina tendem a decrescer com a quantidade de rotações até atingirem a convergência em torno de um valor específico. (ALMOHAMMADI *et al.*, 2013) considerou em seu trabalho uma variação inferior a 2% em no mínimo duas voltas seguidas como critério de convergência para os valores de torque. Este foi o critério estabelecido para as malhas retangulares.

<sup>9</sup> Um esquema de segunda ordem resulta em uma equação com menos termos do que um de primeira ordem, considerando uma análise de curvas de tendência. Este tópico é abordado no item 4.8.3.

Obtendo-se os valores de torque, é possível calcular os coeficientes de torque através da relação apresentada na equação 9.

$$
Ct = \frac{M_A}{\frac{1}{2} \rho A_r {V_0}^2 r}
$$

#### <span id="page-40-0"></span>4.8. CONVERGÊNCIA DE MALHA

A validação dos resultados obtidos numericamente é realizada através de um método de comprovação de convergência para os resultados. São realizados refinamentos sucessivos para a malha estudada e avaliam-se se os resultados estão convergindo para a mesma solução ou não. Como o método dos volumes finitos é realizado através da discretização espacial do domínio, a tendência é que os resultados se aproximem da solução exata a medida em que a malha é refinada, a depender da ordem de aproximação numérica utilizada e dos critérios utilizados como convergência (resíduos).

Porém, segundo (ALMOHAMMADI *et al.*, 2013), antes de se iniciar a análise de convergência de malha é necessário avaliar a condição aparente de convergência, para poder escolher o método mais adequado ao tipo de resultado obtido. A condição aparente de convergência R\* é expressa pela equação 29:

$$
R^* = \frac{\phi_2 - \phi_1}{\phi_3 - \phi_2} \tag{29}
$$

onde  $\phi$  representa a variável de interesse analisada e os índices 1, 2 e 3 denotam a malha mais refinada, intermediária e menos refinada, respectivamente. Os valores de R\* indicam se os valores obtidos estão convergindo ou não e qual o tipo de convergência encontrada:

- $R^* > 1$  divergência monotônica
- $1 > R^* > 0$  convergência monotônica
- $0 > R^* > -1$  convergência oscilatória

R\* < -1 – divergência oscilatória

Se a convergência é monotônica, é possível utilizar o método GCI (*Grid Convergence Index*) baseado na extrapolação de Richardson. Caso a convergência seja oscilatória é necessário a utilização de outro método. Uma alternativa é utilizada (ALMOHAMMADI *et al.*, 2013), o método de análise por curvas de tendência (*fitting method*).

#### <span id="page-41-0"></span>**4.8.1. Extrapolação de Richardson**

O princípio básico do método de extrapolação de Richardson implica no uso das taxas de convergência e refinamento para estimar a solução exata através de uma série de expansão para os erros. A estimação do método resulta na expressão 30:

$$
\phi_{exato} = \overline{\phi_1} + \frac{\phi_1 - \phi_2}{r^p - 1} + H. 0. T \tag{30}
$$

onde, r é a razão de refinamento entre as malhas analisadas, p é a ordem aparente de convergência, H.O.T são os termos de maior ordem e é a variável geral de interesse avaliada entre cada refinamento de malha. O índice 1 denota a solução da malha mais refinada e o índice 2 a malha menos refinada.

A solução exata aproximada pode ser obtida truncando a equação para a ordem de solução numérica utilizada (H.O.T = 0) e estimando o valor de p, sendo este governado pela equação transcendental:

$$
p = \frac{1}{\ln(r_{21})} \left[ \ln \left| \frac{\varepsilon_{32}}{\varepsilon_{21}} \right| + q(p) \right]
$$
 (31)

onde,

$$
q(p) = \ln\left(\frac{r_{21}^p - s}{r_{32}^p - s}\right)
$$

$$
s = 1 \cdot \text{sinal}\left(\frac{\varepsilon_{32}}{\varepsilon_{21}}\right)
$$

A equação 31 pode ser calculada iterativamente através do método de ponto fixo, considerando q(p) igual a zero como condição de partida.

#### <span id="page-41-1"></span>**4.8.2. Índice de Convergência de Malha (***Grid Convergence index – GCI***)**

Proposto por (ROACHE, 1994) o índice de convergência de malha é um método de estimação de incertezas baseado na extrapolação de Richardson. Este método é apresentado pela norma ASME 20-2009 e consiste em 5 passos.

1 – Definição do comprimento representativo ou característico: Para um domínio bidimensional é representado pela equação 32:

$$
h = \left(\frac{\sum_{i=1}^{N} \Delta V_i}{N}\right)^{1/n} \tag{32}
$$

Onde n é igual a 2 para um domínio bidimensional.

2 – Seleção de três tipos significantes de malha para estudo de convergência: avaliação da razão de refinamento entre a malha menos refinada e a intermediária e a intermediária e a mais refinada (é recomendado pela literatura, a utilização de uma razão de refinamento maior que 1,3).

3 – Ordenar as malhas pelo comprimento representativo: h1 < h2 < h3 e realizar os cálculos de razão de refinamento, com r21 = h2/h1 e r32 = h3/h2. Calcular a ordem aparente observada p. Uma quantidade mínima de quatro malhas é necessária para demonstrar que a ordem aparente da solução é constante para a série de simulações. De acordo com a norma, três soluções de malha para a ordem observada p podem ser adequadas se os valores calculados da variável  $\phi$  estiverem dentro da região assintótica da série de simulações. Porém, pode ser requerido mais do que quatro malhas para demonstrar de forma convincente uma resposta assintótica em problemas onde a convergência apresenta ruídos.

 $4 -$ Cálculo do valor extrapolado da variável  $\phi$  analisada:

$$
\phi_{ext}^{21} = \frac{r_{21}^p \phi_1 - \phi_2}{r_{21}^p - 1}
$$
\n(33)

5 – Cálculo do erro relativo estimado para a ordem aparente observada, erro relativo da malha fina em relação ao valor extrapolado e cálculo do Índice de convergência de malha:

$$
e_a^{21} = \left| \frac{\phi_1 - \phi_2}{\phi_1} \right| \tag{34}
$$

$$
GCI_{fino}^{21} = \frac{Fs \cdot e_a^{21}}{r_{21}^p - 1}
$$
 (35)

O valor recomendado por (ROACHE, 1994), para o fator de segurança (Fs) é de 1,25 quando são analisadas pelo menos três malhas com p igual a ordem observada. Esse fator foi determinado empiricamente pelo autor e, segundo o mesmo, garante um intervalo de confiança de 95% para o método GCI.

#### <span id="page-42-0"></span>**4.8.3. Método de Análise de Curvas de Tendência (***fitting method***)**

Na análise de problemas advectivos dominantes e em condições não estacionárias, a quantidade de critérios de modelagem a serem especificados (critérios de convergência, funções de interpolação, determinação dos gradientes, efeitos de turbulência, etc.) traz uma série de fatores que, em determinados casos, dificulta a obtenção de uma convergência monotônica e a presença de ruídos na série de refinamentos de malha pode ser observada. Dessa forma,

conforme a malha é refinada, os resultados podem apresentar um comportamento oscilatório próximo a um determinado valor.

Uma maneira de estimar esse determinado valor e de determinar as incertezas para a solução numérica nos diferentes níveis de refinamento de malha realizados é através de uma regressão não-linear dos pontos obtidos, parametrizando uma curva de tendência para a série de resultados encontrados, de acordo com a ordem utilizada para o esquema numérico, considerando uma propriedade genérica a ser avaliada em função do comprimento característico h e verificando o valor correspondente a h tendendo a zero.

Utilizado por (ALMOHAMMADI *et al.*, 2013) o método de análise de curvas de tendência (*fitting method*) é uma alternativa ao GCI quando os resultados obtidos são oscilatórios. A ideia geral do método é a obtenção do resultado exato aproximado através de uma regressão nãolinear dos pontos obtidos e parametrização para uma série de expansão de Taylor para os erros de discretização truncada para a ordem de solução utilizada.

A forma geral da série de expansão é apresentada na equação 36.

$$
\phi_{malha} = \phi_{exato} + \alpha_p h^p + \alpha_p h^{p+1} + H. 0. T \tag{36}
$$

Truncando os resultados para uma solução em primeira e segunda ordem tem-se, respectivamente:

$$
\phi_{malha} = \phi_{exato} + \alpha h + \alpha_2 h^2 \tag{37}
$$

$$
\phi_{malha} = \phi_{exato} + \alpha_2 h^2 \tag{38}
$$

Após a avaliação do valor exato aproximado, é possível verificar o desvio padrão dos resultados obtidos e utilizar a malha que se encontra dentro do intervalo de confiança calculado.

#### <span id="page-44-0"></span>**5. RESULTADOS E DISCUSSÕES**

Definido o modelo computacional a ser empregado é necessário gerar malhas e estimar as incertezas relacionadas ao refino delas sobre os resultados ou, se for possível, obter soluções onde a influência do refino sobre os resultados é pequena. Conforme observado em 4.8 a solução pode ser de convergência oscilatória ou monotônica. Cada série de resultados obtidos possui uma forma de validação específica. Os tipos de malha geradas e os resultados obtidos para cada tipo de malha são apresentados a seguir.

## <span id="page-44-1"></span>5.1. MALHAS GERADAS

As tabelas 5, 6 e 7 apresentam a relação da malha circular e das malhas retangulares geradas, seus respectivos volumes, comprimento característico (h) e razão de refinamento (r) entre cada malha.

| Tabela 5 - Dimensões Malha O |           |            |       |      |  |  |
|------------------------------|-----------|------------|-------|------|--|--|
| Malha O                      | Elementos | <b>Nós</b> | h(m)  | r    |  |  |
|                              | 9.732     | 8.205      | 0,329 |      |  |  |
| 2                            | 32.734    | 28.746     | 0,165 | 1,83 |  |  |
| 3                            | 71.400    | 62.819     | 0,111 | 1,48 |  |  |
| 4                            | 124.836   | 109.977    | 0,083 | 1,32 |  |  |
| 5                            | 275.858   | 243.468    | 0,055 | 1,49 |  |  |

Fonte: Autor (2021)

![](_page_44_Picture_294.jpeg)

Fonte: Autor (2021)

![](_page_44_Picture_295.jpeg)

Fonte: Autor (2021)

É possível identificar que o comprimento característico para a malha circular é maior em relação as malhas retangulares. Como utilizou-se valores de convergência menos criteriosos para a malha circular, foi possível realizar uma maior quantidade de simulações do que a malha retangular 1 (5 malhas simuladas), realizando uma discretização mais lenta entre cada sequência de malha. Como os resultados obtidos pela malha R2 servem apenas para comparação, também foram desenvolvidas 5 malhas.

#### <span id="page-45-0"></span>5.2. RESULTADOS OBTIDOS E VALIDAÇÃO DAS MALHAS

Para a validação das malhas, a propriedade  $\phi$  escolhida foi o coeficiente de torque médio calculado em uma rotação, obtidos através dos valores instantâneos de torque. Os coeficientes de torque médio obtidos considerando uma razão de velocidade de ponta igual a 1, para a série de refinamentos realizada, são apresentados na tabela 8.

| (a) Malha O    |          |           |                | (b) Malha R1             |           |                | (c) Malha R2 |          |  |
|----------------|----------|-----------|----------------|--------------------------|-----------|----------------|--------------|----------|--|
| Índice         | Ct médio | Variação  | Índice         | Ct médio                 | Variação  | Índice         | Ct médio     | Variação |  |
|                | 0,272    |           |                | 0.306                    |           |                | 0,2929       | -        |  |
| $\overline{2}$ | 0,294    | 8,294%    | $\overline{2}$ | 0,303                    | $-0.94%$  | 2              | 0,2875       | $-1,84%$ |  |
| 3              | 0,307    | 4,214%    | 3              | 0,300                    | $-1,00\%$ | 3              | 0,2830       | $-1,57%$ |  |
| 4              | 0.301    | $-1,902%$ | 4              | 0,295                    | $-1,67%$  | $\overline{4}$ | 0,2819       | $-0,39%$ |  |
| 5              | 0.305    | 1,271%    | 5              | $\overline{\phantom{a}}$ |           | 5              | 0,2807       | $-0.42%$ |  |

Tabela 8 - Coeficiente de torque médio para  $\lambda$  igual a 1

Fonte: Autor (2021)

Uma análise individual para cada malha é apresentada nos tópicos a seguir.

#### <span id="page-45-1"></span>**5.2.1. Malha Circular**

A figura 15 apresenta a série de valores de coeficiente de torque médio em função da quantidade de volumes, obtidos para a malha circular.

Para a malha circular, um total de 4 voltas foram simuladas e realizou-se a média da última volta. Foi considerada a última volta, pois como mencionado no item 4.7.4, observou-se que os valores de torque tendem a decrescer com a quantidade de rotações, até estabilizarem em torno de um valor específico. Este comportamento é avaliado de forma mais criteriosa para as malhas

retangulares, onde verificou-se que a "convergência" para os valores de torque se encontra a partir de dez voltas.

![](_page_46_Figure_1.jpeg)

Figura 15 - CT versus nº de volumes

A tabela 9 apresenta a relação dos valores de torque médios encontrados para cada uma das quatro rotações da malha circular, considerando uma razão de velocidade de ponta igual a 1.

|        | Malha 1                  |        | Malha 2          | Malha 3 |                  | Malha 4 |                  | Malha 5 |                  |
|--------|--------------------------|--------|------------------|---------|------------------|---------|------------------|---------|------------------|
| Média  | Erro<br>relativo         | Média  | Erro<br>relativo | Média   | Erro<br>relativo | Média   | Erro<br>relativo | Média   | Erro<br>relativo |
| 29,380 | $\overline{\phantom{a}}$ | 25,286 |                  | 20,154  |                  | 25,582  |                  | 27,444  |                  |
| 18,091 | 38,43%                   | 18,780 | 25,73%           | 21,588  | 7,11%            | 17,850  | 30,23%           | 19,658  | 28,37%           |
| 16,464 | 8,99%                    | 18,184 | 3,18%            | 19,376  | 10,24%           | 18,362  | 2,87%            | 18,890  | 3,91%            |
| 16,050 | 2,51%                    | 17,404 | 4,29%            | 18,142  | 6,37%            | 17,778  | 3,18%            | 18,002  | 4,70%            |

Tabela 9 - Torque médio por rotação

Fonte: Autor (2021)

Verifica-se uma variação distinta em cada série de torque para cada malha. Como os coeficientes de torque são muito sensíveis a variações de torque, mesmo pequenas variações podem influenciar no caráter de convergência encontrado. A figura 16 apresenta a relação dos

Fonte: Autor (2021)

valores instantâneos de torque com os valores médios de cada volta, da forma feita por (ALMOHAMMADI et al., 2013).

![](_page_47_Figure_1.jpeg)

![](_page_47_Figure_2.jpeg)

As curvas de diferença relativa representam a relação entre a diferença dos torques instantâneos correspondentes ao mesmo passo angular em cada revolução da turbina (anterior e subsequente) com o valor médio da última rotação simulada entre cada passo. (ALMOHAMMADI et al., 2013) utilizou uma variação inferior a 2% em pelo menos duas

Fonte: Autor (2021)

voltas seguidas como critério de convergência. Através dos dados apresentados na figura 16 verifica-se que os valores encontrados considerando quatro voltas variam em uma faixa de 10% para a última volta, o que reforça a realização de mais voltas para a verificação dos valores de torque médio.

Analisando o gráfico apresentado na figura 15, verifica-se que os coeficientes de torque tendem a subir até a terceira malha gerada e começam a oscilar em torno de 0,3. Considerando os resultados obtidos pelas três últimas malhas, verifica-se, através da equação 27, que a série de convergência se encontra em um intervalo de convergência oscilatória (-1< R\* < 0, igual a -0,5455). A ordem aparente calculada para os valores obtidos resulta em um valor de 1,84. Como uma solução implícita de segunda ordem é empregada, o ideal é que o valor da ordem aparente da solução seja igual ou próxima de 2. Como os resultados obtidos resultam em uma convergência oscilatória, uma análise pelo método GCI se torna inviável para a razão de velocidade de ponta analisada.

As tabelas 10 e 11 apresentam, respectivamente, os valores de coeficiente de torque obtidos para cada razão de velocidade de ponta e os tipos de convergência obtidos para cada simulação, considerando os resultados das últimas três malhas.

![](_page_48_Picture_282.jpeg)

Tabela 10 - Coeficiente de torque médio

![](_page_48_Picture_283.jpeg)

Fonte: Autor (2021)

Verifica-se uma convergência oscilatória (-1< R\*< 0) para as razões de velocidade de ponta igual a 1, 0,6, 0,4 e 0,2. A razão de velocidade de ponta igual a 0,8 indica uma convergência monotonica ( $0 < R^* < 1$ ) para as últimas malhas feitas, contudo a ordem aparente observada é de 13,045, o que pode também ser devido a um possível caráter oscilatório. Como na convergência oscilatória, os pontos dos resultados podem oscilar dentro de uma faixa de valores, eles podem se encontrar em disposições que podem inclusive levar à análise monotônica.

Como a série de dados é oscilatória, é provável que a curva cruze em algum ponto o intervalo de convergência monotônico, porém com tendência de aumento ou declínio, resultando em um R\* dentro da faixa de convergência monotonica, porém com uma ordem aparente muito longe da ordem de solução.

A figura 17 apresenta as curvas de tendência para uma solução de segunda ordem, parametrizadas para uma função  $Y = A + BX^2$  (equação 38), onde "Y" representa os pontos de coeficiente de torque obtidos numericamente, "A" representa o coeficiente de torque exato aproximado (CT0), "B" é a constante  $\alpha$  e "X" o comprimento representativo (h) de cada malha. A análise é feita para todas as razões de velocidade de ponta de pá.

Um intervalo de confiança de 95,44% é tomado para o coeficiente de torque exato aproximado CT0, considerando o valor obtido  $\pm$  2 vezes o desvio padrão obtido em relação aos pontos simulados. Os parâmetros encontrados para a regressão não linear realizada são apresentados na tabela 12.

| Parâmetro                               | TSR <sub>1</sub> | <b>TSR 0.8</b> | <b>TSR 0.6</b> | <b>TSR 0.4</b> | <b>TSR 0.2</b> |
|-----------------------------------------|------------------|----------------|----------------|----------------|----------------|
| $CT0$ $2a$ ordem                        | 0,308171         | 0,336597       | 0,408178       | 0,479437       | 0,565006       |
| $\alpha$                                | $-0.36991$       | $-0.035256$    | $-0.438438$    | $-0.562690$    | 1,441312       |
| $R^2$                                   | 0,825109         | 0.019695       | 0,811376       | 0.583636       | 0.960165       |
| $\sigma(\alpha)$                        | 0.098325         | 0,143608       | 0,122049       | 0,274393       | 0,169495       |
| $\sigma$ (CT0)                          | 0,003476         | 0,005077       | 0.004315       | 0,009701       | 0,005992       |
| $2 x \sigma (95,44\% \text{ de } CT,0)$ | 0,0070           | 0,010155       | 0,008630       | 0,019402       | 0,011985       |
| 2 x $\sigma$ (% de CT,0)                | 2,256%           | 3,017%         | 2,114%         | 4,047%         | 2,121%         |

Tabela 12 - Parâmetros de Regressão

Fonte: Autor (2021)

![](_page_50_Figure_0.jpeg)

Figura 17- Curvas de tendência

Fonte: Autor (2021)

O valor que intercepta o eixo y é tomado como o valor aproximado exato para a tendência de segunda ordem avaliada. É possível verificar que todos os intervalos analisados tendem para uma convergência oscilatória.

A curva que melhor se ajusta a uma tendência de segunda ordem é a de TSR igual a 0,2. Segundo (ALMOHAMMADI et al., 2013), conforme as razões de velocidade de ponta se tornam mais altas, aumentam os efeitos tridimensionais no escoamento e portanto um modelo bidimensional produz maiores erros nos coeficientes analisados em comparação com um modelo totalmente tridimensional e com resultados experimentais.

Uma atenção especial deve ser tomada para a curva de tendência avaliada para as razões de velocidade de ponta igual a 0,4 e 0,8. A TSR 0,4 apresentou um  $R^2$  igual a 0,58, o que indica que os pontos não estão bem representados pela curva de tendência. Para a TSR 0,8, não foi possível parametrizar adequadamente uma curva de tendência de segunda ordem para todos os pontos do intervalo, principalmente devido ao coeficiente de torque obtido para a segunda malha, resultando em um  $\mathbb{R}^2$  muito baixo (0,019). Contudo é possível verificar que o intervalo de confiança obtido ficou mais baixo do que algumas TSRs (0,4 e 0,2).

Isto ocorre, pois, os resultados obtidos já estão mais próximos uns dos outros em relação ao que se obteve para as razões de velocidade de ponta mais baixas. Os resultados obtidos para a razão de velocidade de ponta igual a 0,8 indicam a necessidade de mais pontos para uma possível melhor parametrização da curva de tendência nesta TSR.

É possível verificar que as malhas 4 e 5 estão dentro do intervalo de confiança para todas as razões de velocidade de ponta. Desta forma, é razoável a escolha de uma destas malhas para a determinação dos parâmetros de desempenho simulados. A malha escolhida para o restante das simulações foi a malha 5. Apesar de ser a mais refinada e exigir maior recurso computacional, a quantidade de volumes correspondentes a esta malha (275.858) não é considerada relativamente grande.

As curvas de coeficiente de torque instantâneo em função da posição angular, obtidas em cada refinamento de malha, são apresentadas na figura 18. Através das curvas geradas para cada malha é possível verificar que além dos valores médios se aproximarem da convergência, as curvas vão se ajustando conforme os refinamentos são realizados. Na curva para uma razão de velocidade de ponta igual a 0,2 esta característica é mais notável. A curva (f) apresenta os resultados obtidos por (AKWA, 2010) para um número de Reynolds igual a 433.500.

![](_page_52_Figure_0.jpeg)

Figura 18 - CT versus  $\theta$  para cada TSR

Fonte: Autor (2021)

As figuras 18 (d) e (e) aproximam-se em forma da curva (f), porém com amplitudes maiores do que as encontradas pelo autor. Esta característica pode estar associada as diferenças no número de Reynolds utilizados em cada simulação. Outro fator pode ser a quantidade de curvas simuladas como critério de convergência para os valores de torque.

#### <span id="page-53-0"></span>5.2.1.1. Curvas de Desempenho

Escolhida a malha que melhor representará a tendência das séries de simulações, é possível verificar as curvas de desempenho da turbina simulada. A malha escolhida para a representação dos parâmetros de desempenho foi a malha 5.

A figura 19 apresenta a variação de torque em função da posição angular para a turbina em rotação, nas diferentes razões de velocidade de ponta, considerando 1 estágio.

Figura 19 - Coeficiente de Torque em função de

(a) Coeficiente de Torque Dinâmico.

![](_page_53_Figure_6.jpeg)

Fonte: Autor (2021)

![](_page_53_Figure_8.jpeg)

![](_page_53_Figure_9.jpeg)

Fonte: Akwa, (2010)

As curvas apresentadas em (b) representam análises realizadas em condições estáticas da turbina em diferentes posições angulares. Como em (a) a turbina está em rotação, um comportamento diferente é encontrado para cada razão de velocidade de ponta, conforme apresentado na figura 19. É possível observar a simetria das curvas para os ângulos 0 e 180°, apresentando um aspecto visual coerente com os demais trabalhos.

Os ciclos de torque obtidos para a última volta da turbina Savonius de único e duplo estágio são apresentados na figura 20. Como a simulação foi realizada em um domínio bidimensional e as propriedades foram calculadas considerando uma altura z unitária, a representação de aspectos tridimensionais da turbina, tais como altura, razão de aspecto e número de estágios é realizada considerando os valores de referência calculados para a base unitária. Assim, para representar a altura e a razão de aspecto da turbina, realiza-se o produto entre o valor unitário calculado e a razão de aspecto a ser representada (4 para a turbina de único estágio e 2 para a de duplo estágio). De forma semelhante, a representação da turbina em dois estágios ocorre considerando uma defasagem de 90°, para o conjunto de dados obtidos nas rotações consideradas, como o segundo estágio da turbina. Dessa forma, representando devidamente a altura da turbina, é possível somar os ciclos de torque e obter o ciclo de torque correspondente a uma turbina de dois estágios.

![](_page_54_Figure_2.jpeg)

![](_page_54_Figure_3.jpeg)

Como pode ser visto em (a), os valores de torque da turbina de 2 estágios oscilam em torno do mesmo valor médio e a quantidade de oscilações é drasticamente reduzida. Em (b) os ciclos de torque para a turbina com duplo estágio são detalhados. Pode-se observar que as oscilações

Fonte: Autor (2021)

diminuem com o aumento da quantidade de estágios e a curva final tende a se tornar mais próxima de um comportamento constante e próximo da média. Como os dois modelos de turbina apresentam os mesmos valores médios, os parâmetros de desempenho também serão os mesmos para ambas.

A figura 21 apresenta a variação dos torques e potência médios do último ciclo simulado.

![](_page_55_Figure_2.jpeg)

![](_page_55_Figure_3.jpeg)

As figuras 22 e 23 apresentam as curvas dos coeficientes de torque e de potência médios versus a razão de velocidade de ponta obtidos para a malha 5.

![](_page_55_Figure_6.jpeg)

Figura 22 – CT versus  $\lambda$ 

Fonte: Autor (2021)

Fonte: Autor (2021)

Figura 23 - CP versus  $\lambda$ 

![](_page_56_Figure_1.jpeg)

Fonte: Autor (2021)

A tabela 13 apresenta alguns resultados obtidos por outros autores, para os coeficientes de torque:

| λ    | Ferrari er al.<br>(2017) | Blackwell<br>et al. (1977) | Santos et al<br>(2021) |
|------|--------------------------|----------------------------|------------------------|
| 0,58 | 0,377                    | 0,353                      | 0,426                  |
| 0,81 | 0,314                    | 0,275                      | 0,341                  |
| 1,01 | 0,263                    | 0,120                      | 0,302                  |

Tabela 13 - Coeficiente de torque obtido em diferentes estudos

Fonte: Adaptado de Santos; Souza; Marques, (2021)

Os resultados obtidos para os valores de torque se aproximam dos obtidos por Santos et al. (2021), contudo os autores não realizam teste de convergência de malha e concluem que seus resultados estão superestimados em relação aos demais autores.

A figura 24 apresenta as curvas de coeficiente de potência obtidas por Akwa (2010), para diferentes números de Reynolds e utilizadas como comparação com os resultados experimentais obtidos por Blackwell et al. (1971).

![](_page_57_Figure_0.jpeg)

Figura 24 - Coeficientes de potência obtidos para outros trabalhos

Fonte: Adaptado de Akwa (2010)

Os coeficientes de potência obtidos por Akwa (2010) para um número de Reynolds próximo ao utilizado no presente estudo, para uma razão de velocidade de ponta igual a 1 e 0,8 ficam em torno de 0,25 e os obtidos neste trabalho em torno de 0,30 e 0,27, respectivamente, representando um erro relativo percentual de aproximadamente 20% para a TSR igual a 1.

Os coeficientes de potência obtidos para as maiores razões de velocidade de ponta resultam em maiores desvios do que os demais. Ainda, verifica-se um comportamento não típico de uma turbina Savonius, na transição entre esses dois pontos, onde a inclinação da curva é alterada no ponto obtido para 0,8 e observa-se uma subida quase linear para o ponto 1, diferente do comportamento observado para os demais estudos, onde a inclinação se mantém e os pontos de 0,8 e 1 permanecem mais próximos (saindo do ponto de TSR 0,8 e se aproximando de um CT de 0,27 para o ponto de TSR 1 seria um comportamento mais adequado, por exemplo). Este comportamento observado sugere que os resultados obtidos podem não estar próximos de uma tendência para o comprimento característico h igual a zero, ou uma possível interferência dos critérios utilizados como convergência. A primeira hipótese sugere a realização de mais simulações para avaliar a convergência dos resultados, o que não é feito neste trabalho. A segunda hipótese é avaliada para as malhas retangulares.

#### <span id="page-58-0"></span>5.2.1.2. Visualização dos Campos de Pressão e Velocidade

As figuras 25 e 26 apresentam os campos de velocidade e pressão nas posições angulares de 0°, 30°, 60°, 90°, 120° e 150°, com a esteira de vórtices desenvolvida para a última volta das 4 rotações simuladas considerando uma TSR de 0,6. Escolhe-se uma variação angular até 150° pois o ciclo de rotações é repetido a cada 180º. Considera-se a razão de velocidade de ponta de 0,6 como a mais próxima de um ponto ótimo de operação real. Pela solução numérica obtida, a TSR igual a 1 é a que apresenta o máximo valor de Cp, contudo, conforme demonstrado no item 5.2.1.1, as razões de velocidade de ponta mais elevadas (1 e 0,8) apresentaram um comportamento fora do esperado.

![](_page_58_Figure_2.jpeg)

Fonte: Autor (2021)

![](_page_59_Figure_0.jpeg)

Figura 26 - Campos de Pressão para uma TSR de 0,6

Blackwell et al. (1977) encontraram em seu estudo experimental, valores ótimos para uma turbina Savonius semelhante a analisada neste estudo (altura e diâmetro de 1 m, único estágio, com duas pás e razão de afastamento nula), em razões de velocidade de ponta próximas a 0,8. Esta velocidade não foi utilizada para a representação dos campos de pressão e velocidade do escoamento, pois os pontos obtidos para a TSR 0,8 apresentaram alta dispersão e não foram bem parametrizados para uma tendência de segunda ordem. Akwa (2010), encontrou, numericamente, valores ótimos na mesma faixa dos de Blackwell et al., para diferentes números de Reynolds, na maioria dos casos estudados. Kothe (2016), encontrou experimentalmente e

Fonte: Autor (2021)

numericamente um Cp máximo para uma turbina Savonius de duplo estágio, em dimensões reduzidas, considerando uma razão de velocidade de ponta igual a 0,65. A razão de velocidade de ponta de 0,6 foi então considerada mais confiável para a representação dos campos obtidos para o escoamento simulado.

As figuras 25 e 26 são complementares, observa-se a presença de uma zona com velocidade e pressão reduzidas, após a passagem do escoamento pela turbina, devido ao bloqueio que a mesma efetua no escoamento. Além do bloqueio, os efeitos de dissipação viscosa resultantes do atrito entre o escoamento e a superfície da turbina acarretam no desprendimento de vórtices, que pelo formato da turbina Savonius e pelo movimento de rotação resultante, são desprendidos principalmente a partir das pontas. Este desprendimento, ao longo do tempo, resulta em uma esteira de vórtices que se forma à jusante do escoamento.

Conforme esperado, a pressão no lado côncavo da pá de avanço é superior a pressão do lado convexo da pá de retorno para a maioria das posições angulares (30°, 60°e 90°), caracterizando a rotação da turbina predominantemente pelos efeitos do arrasto de pressão nestas posições angulares. Essa diferença de pressão é menos notável em posições onde as pás se sobrepõem do ponto de vista da direção escoamento. Quando o rotor está na posição angular de 120° esta diferença ainda é significativa, mas uma redução já é observável e inicia-se uma transição para a posição angular de 180º ou 0º. Nestas posições, o ângulo de ataque é menos favorável às forças de arrasto e alguns pontos do escoamento estão sujeitos a recirculações. Além das recirculações, o escoamento sobre as superfícies convexas das pás de avanço e retorno resulta em forças de sustentação que são responsáveis por manter o movimento de rotação da turbina nestas posições angulares.

É importante ressaltar que a simulação realizada impõe uma condição de rotação de malha como condição de contorno. Esta condição permite a padronização das razões de velocidade de ponta e facilitam a análise. Contudo, é possível que parte do escoamento observado seja influenciado pela própria rotação imposta a malha. Em determinadas posições é possível que o rotor transfira quantidade de movimento para o escoamento a partir da interferência do movimento de rotação imposto. O rotor acelera a corrente de ar em determinadas posições angulares e recebe, em outras posições angulares, parte da energia da corrente de ar acrescida da energia que ele próprio adicionou (Akwa, 2010).

#### <span id="page-61-0"></span>**5.2.2. Malhas Retangulares**

Para as malhas retangulares avaliadas, foram utilizados resíduos da ordem de  $10^{-4}$  e simulou-se aproximadamente 10 rotações para cada malha e 14 para casos demonstrativos, contudo, não foi possível realizar uma análise completa das curvas de tendência para estas malhas.

Desta forma, utilizou-se os resultados obtidos pelas malhas retangulares principalmente para avaliar a influência dos critérios de convergência nos resultados obtidos pela malha circular. Resultados preliminares são apresentados para as malhas retangulares e podem ser complementados em futuros trabalhos.

Os coeficientes de torque médio calculados para as malhas retangulares são apresentados na figura 27.

![](_page_61_Figure_4.jpeg)

![](_page_61_Figure_5.jpeg)

Fonte: Autor (2021)

A figura 28 apresenta a variação dos torques médios de cada de cada rotação completa da turbina simulada para uma razão de velocidade de ponta igual a 1 obtida para as malhas 3 e 4, avaliando 14 rotações. É possível notar que os pontos até a rotação 4 estão longe da convergência. Caso a rotação 4 tivesse sido utilizada como critério de parada para esta malha, o torque médio resultaria em um valor de 18,5, representando uma variação de 12% no valor de torque obtido.

16,5 18,5 20,5 22,5 24,5 26,5 28,5 30,5 32,5 0 1 2 3 4 5 6 7 8 9 10 11 12 13 14 15 Malha R1 - 3 CT médio malha 3 19,5 20 Malha R1 - 4

Figura 28 - CT Médio por Rotação

![](_page_62_Figure_3.jpeg)

Fonte: Autor (2021)

Em termos de coeficiente de torque, a rotação 4 resulta em um coeficiente de torque de 0,3097 ao invés do valor 0,2767, encontrado para a última rotação. Mesmo para a malha 4, onde os valores oscilam e sobem a partir da décima rotação, o valor de torque médio obtido para a malha 4 representa uma diferença de 10% para o valor de torque obtido para a décima quarta malha. É importante verificar que as variações são distintas em cada tipo de malha e dependendo do intervalo de rotações empregado como critério de parada os coeficientes de torque são extremamente influenciados e a análise de convergência comprometida.

As figuras 29 (a) e (b) representam uma análise considerando 4 e 14 voltas como critério de convergência.

![](_page_63_Figure_0.jpeg)

Figura 29 - Influência dos Critérios de Convergência na Solução

 Verifica-se que os resultados obtidos considerando 14 voltas tendem para um valor menor do que considerando 4 voltas, confirmando a superestimação dos parâmetros calculados para a malha circular.

Fonte: Autor (2021)

## <span id="page-64-0"></span>**6. CONCLUSÃO**

Os parâmetros de desempenho obtidos para a série de simulações realizada para a turbina Savonius foram representativos dentro do nível de recurso computacional utilizado. Os campos de pressão e velocidade obtidos permitem verificar um comportamento físico coerente para as simulações realizadas, porém uma série de critérios devem ser tomados para minimizar a dependência da discretização sobre os resultados finais.

Os pontos de simulação encontrados apresentam uma alta dispersão, principalmente para a razão de velocidade de ponta igual a 0,8, o que sugere que os pontos simulados podem estar distantes de uma tendência de h aproximadamente zero ou a presença de alguma outra interferência na modelagem que não foi identificada.

Fator este que só pode ser confirmado com um maior conjunto de simulações. Uma possível fonte para esta dispersão, encontrada através da análise das malhas retangulares, são os critérios de parada para o número de rotações adotados para os valores de torque médio. Fica evidente que os valores de coeficiente de torque são sensíveis a pequenas variações de torque e que a quantidade de 4 voltas simuladas foi insuficiente como critério de parada para os valores de torque. Como a tendência observada para os valores de torque médio em função das rotações é o decaimento e estabilização com oscilações em torno de um determinado valor, os parâmetros de desempenho estimados estão superestimados pelo critério de convergência adotado. Vale ressaltar que tal critério foi adotado devido ao baixo recurso computacional disponível e ao tempo requerido para as simulações.

O método de análise das curvas de tendência é mais prático e simples para representar as incertezas e obter o valor aproximado para CP0 em simulações com convergência oscilatória e representa uma boa estimativa para representar o desvio dos pontos obtidos em relação a uma tendência extrapolada de segunda ordem, contudo, conforme observado, qualquer interferência na simulação pode representar uma propagação dos erros nos resultados obtidos.

A metodologia de modelagem deste trabalho foi realizada de tal modo a permitir que as malhas geradas sejam replicadas através das relações geométricas apresentadas. Para futuros trabalhos utilizando a mesma base metodológica sugere-se que as simulações sejam realizadas para cada razão de velocidade de ponta sendo inicializada através de uma simulação prévia de uma malha menos refinada, considerando uma quantidade de rotações relativamente alta (entre 10 e 20 voltas), o que permite ter uma boa aproximação inicial para as demais malhas,

agregando uma menor quantidade de recurso computacional. Dessa forma, é possível resolver o problema de estabilização para os valores médios de torque, não necessitando de uma grande quantidade de rotações para as malhas mais exigentes computacionalmente.

Para futuros trabalhos, recomenda-se a utilização de uma licença do software Ansys Fluent que permita o uso de mais de 512 mil volumes na malha e a realização de simulações em um domínio tridimensional.

## **REFERÊNCIAS:**

AKWA, João Vicente. **Análise Aerodinâmica de Turbinas Eólicas Savonius Empregando** 

**Dinâmica dos Fluidos Computacional**. Dissertação de Mestrado. 149 f. PROMEC - Universidade Federal do Rio Grande do Sul, 2010.

ALMOHAMMADI, K. M. *et al.* **Computational fluid dynamics (CFD) mesh independency techniques for a straight blade vertical axis wind turbine.** Energy, v. 58, p. 483–493, 2013. Disponível em: https://doi.org/10.1016/j.energy.2013.06.012

ANSYS **Ansys Fluent Theory Guide**. Ansys Fluent Theory Guide. ANSYS Inc., USA, November, 2021.

BAZZO, Walter Antônio. **Desempenho de Rotores de Eixo Vertical tipo Savonius**. 98 f. 1980.

BETZ, A. **The maximum of the theoretically possible exploitation of wind by means of a wind motor.** Wind Engineering, v. 37, n. 4, p. 441–446, 1920. Disponível em: https://doi.org/10.1260/0309-524X.37.4.441

BLACKWELL, B. F.; SHELDAHL, R. E.; FELTZ, L. V. **Wind tunnel performance data for two and three bucket savonius rotors.** Journal of Energy. Albuquerque, New Mexico, v. 2 n. 3, 160-164, julho, 1977.

FERRARI, G.; FEDERICI, D.; SCHITO, P.; INZOLI, F.; MEREU, R. **CFD study of savonius wind turbine: 3d model validation and parametric analysis.** Renewable Energy. Milano, Italy, v. 105, p. 722-734, maio, 2017.

FUJISAWA, N. **On the Torque Mechanism on Savonius Rotors.** Journal of Wind Engineering and Industrial Aerodynamics, v. 40, n. 3, p. 277-292, 1992. Gasch,

GASCH, R.; TWELE, J. **Wind Power Plants: Fundamentals, Design, Construction and Operation.** Solarpraxis, Berlin, Germany, 2012. Gupta,

HOLOWNIA, B.P.; ALEXANDER, A.J. **Wind Tunnel Tests on a Savonius Rotor** A.J., 1978.

B. KADER. **"Temperature and Concentration Profiles in Fully Turbulent Boundary Layers"**. Int. J. Heat Mass Transfer. 24(9). 1541–1544. 1981

KOTHE, LEONARDO. **Estudo Comparativo Experimental E Numérico Sobre O Desempenho De Turbinas Savonius Helicoidal E De Duplo-Estágio.** p. 122, 2016 - Universidade Federal do Rio Grande do Sul

MALISKA, Clovis R. **Transferência de Calor e Mecânica dos Fluidos Computacional: Fundamentos e Coordenadas Generalizadas**, 1995.

MODI, V. J.; FERNANDO, M. S.U.K. On the performance of the savonius wind turbine. **Journal of Solar Energy Engineering, Transactions of the ASME**, v. 111, n. 1, p. 71–81, 1989. Disponível em: https://doi.org/10.1115/1.3268289

PATANKAR, Suhas. **Numerical heat transfer and fluid flow: Computational methods in mechanics and thermal science**, 1980.

ROACHE, P. J. Perspective: A method for uniform reporting of grid refinement studies.

**Journal of Fluids Engineering, Transactions of the ASME**, v. 116, n. 3, p. 405–413, 1994. Disponível em: https://doi.org/10.1115/1.2910291

SANTOS, Daniel Borges dos; SOUZA, Jeferson Avila; MARQUES, Cristofer Food. **Estudo Numérico da Influência da Razão de Afastamento das Pás no Rotor Savonius.** n. August, 2021. Disponível em: https://doi.org/10.21575/25254782rmetg2021vol6n21507

VERSTEEG, H. K.; MALALASEKERA, W. **An Introduction to Computational Fluid Dynamics**. [*S. l.: s. n.*], 2007. ISSN 1092-3063.v. 2 Disponível em: https://doi.org/10.1109/mcc.1998.736434